# **UNIVERSIDADE FEDERAL DE VIÇOSA CENTRO DE CIÊNCIAS HUMANAS, LETRAS E ARTES DEPARTAMENTO DE GEOGRAFIA**

SAULO HENRIQUE BARROSO

# **CARACTERIZAÇÃO GEOMORFOMÉTRICA E DO USO E OCUPAÇÃO DA TERRA EM AMBIENTE SIG, NO MUNICÍPIO DE SÃO GERALDO – MG**

VIÇOSA – MINAS GERAIS

2018

SAULO HENRIQUE BARROSO

# **CARACTERIZAÇÃO GEOMORFOMÉTRICA E DO USO E OCUPAÇÃO DA TERRA EM AMBIENTE SIG, NO MUNICÍPIO DE SÃO GERALDO – MG**

Monografia apresentada ao curso de Geografia da Universidade Federal de Viçosa como requisito para obtenção do título de bacharel em Geografia.

Orientador: André Luiz Lopes de Faria

VIÇOSA – MINAS GERAIS

2018

SAULO HENRIQUE BARROSO

# **CARACTERIZAÇÃO GEOMORFOMÉTRICA E DO USO E OCUPAÇÃO DA TERRA EM AMBIENTE SIG, NO MUNICÍPIO DE SÃO GERALDO – MG**

Monografia apresentada ao curso de Geografia da Universidade Federal de Viçosa como requisito para obtenção do título de bacharel em Geografia.

APROVADA: 21 de novembro de 2018

André Luiz Lopes de Faria (Orientador) (UFV)

\_\_\_\_\_\_\_\_\_\_\_\_\_\_\_\_\_\_\_\_\_\_\_\_\_\_\_

Liovando Marciano da Costa Departamento de Solos/UFV

\_\_\_\_\_\_\_\_\_\_\_\_\_\_\_\_\_\_\_\_\_\_\_\_\_

Eduardo A. Santos Department of Agronomy Kansas State University

\_\_\_\_\_\_\_\_\_\_\_\_\_\_\_\_\_\_\_\_\_\_\_\_\_

### **AGRADECIMENTO**

Aos meus pais Maria José e Luiz, pela motivação e paciência

A todos os professores que fizeram parte dessa caminha, por todo conhecimento e ensinamento passado, tanto em sala de aula como em conversar informais pelos corredores.

Ao meu orientador Dr. André Luiz Lopes de Faria, por todo apoio durante esses anos de estudos e trabalhos

Ao Núcleo de estudos e Planejamento do Uso da Terra (NEPUT), por me proporcionar grandes experiências acadêmicas.

Aos meus amigos do Laboratório de Geomorfologia do Quaternário, Mara, Carlota, Talita, Luiz Felipe, André Miranda, Vitor, Rafael e o agregado Leonardo

Aos meus amigos de prosas na hora do almoço, Paulo, Emersom, Reginaldo, Marcelo, Daniel e Dona Luzia

Aos meus Grandes amigos Júlio César (vovô), Edison (Knilb) e Mailzon (Cherigath) por toda ajuda e abrigo em sua casa

E ao meu filho Henrique, que mesmo sem ter consciência foi o maior incentivador nessa caminhada, me deixando mais focado, responsável e com gana de chegar ao final.

Muito obrigado!

#### **RESUMO**

O município de São Geraldo está localizado na Zona da Mata mineira, mais especificamente na base das escarpas da serra de mesmo nome, que é o divisor geográfico de duas importantes bacias hidrográficas do sudeste brasileiro, as Bacias do Rio Doce e do Rio Paraíba do Sul. A área de estudo é composta, de forma geral, por três domínios pedológicos, Latossolo Vermelho-Amarelo distrófico, Cambissolo Háplico e Argissolo Vermelho-Amarelo eutrófico, que estão relacionados com os diferentes compartimentos topográficos localizados dentro do limite da área de pesquisa. Nesta região é evidente a ação de processos endógenos que agiram para formar a atual paisagem, sendo representada pelo planalto de Viçosa, escarpas da Serra de São Geraldo, que compõem o complexo Serra da Mantiqueira e a depressão relativa do Rio Pomba que na área de pesquisa é representado por um de seus afluentes, o Rio Xopotó. O objetivo da pesquisa foi realizar uma caracterização morfométrica e dos tipos de uso e cobertura da terra, com a utilização de sete variáveis extraídas a partir do MDE, que representam as formas de relevos. Para isto utilizaramse imagens Sentinel – 2 para identificar os tipos de uso e cobertura nos diferentes domínios pedológicos em ambiente SIG. Os domínios pedológicos apresentaram diferentes valores em relação as variáveis morfométricas utilizadas, junto com variação de abrangência das classes de uso em relação à área de cada domínio. Para domínio pedológico dos Cambissolos Háplicos, destacam-se os valores de média profundidade de vale e declividade. O compartimento referente ao Argissolo Vermelho-Amarelo eutrófico apresentou a maior declividade, sendo esta de 242,42%, porém com pouca abrangência espacial. A orientação da vertente apresentou mudança das orientações predominantes nos três compartimentos analisados, sendo que para o domínio dos Latossolo Vermelho-Amarelo e Cambissolo Háplico, as orientações dominantes foram Norte, Sul respectivamente.

**Palavras-chave**: Geomorfologia, Morfometria, Domínios pedológicos,

Geoprocessamento

# **LISTA DE FIGURAS**

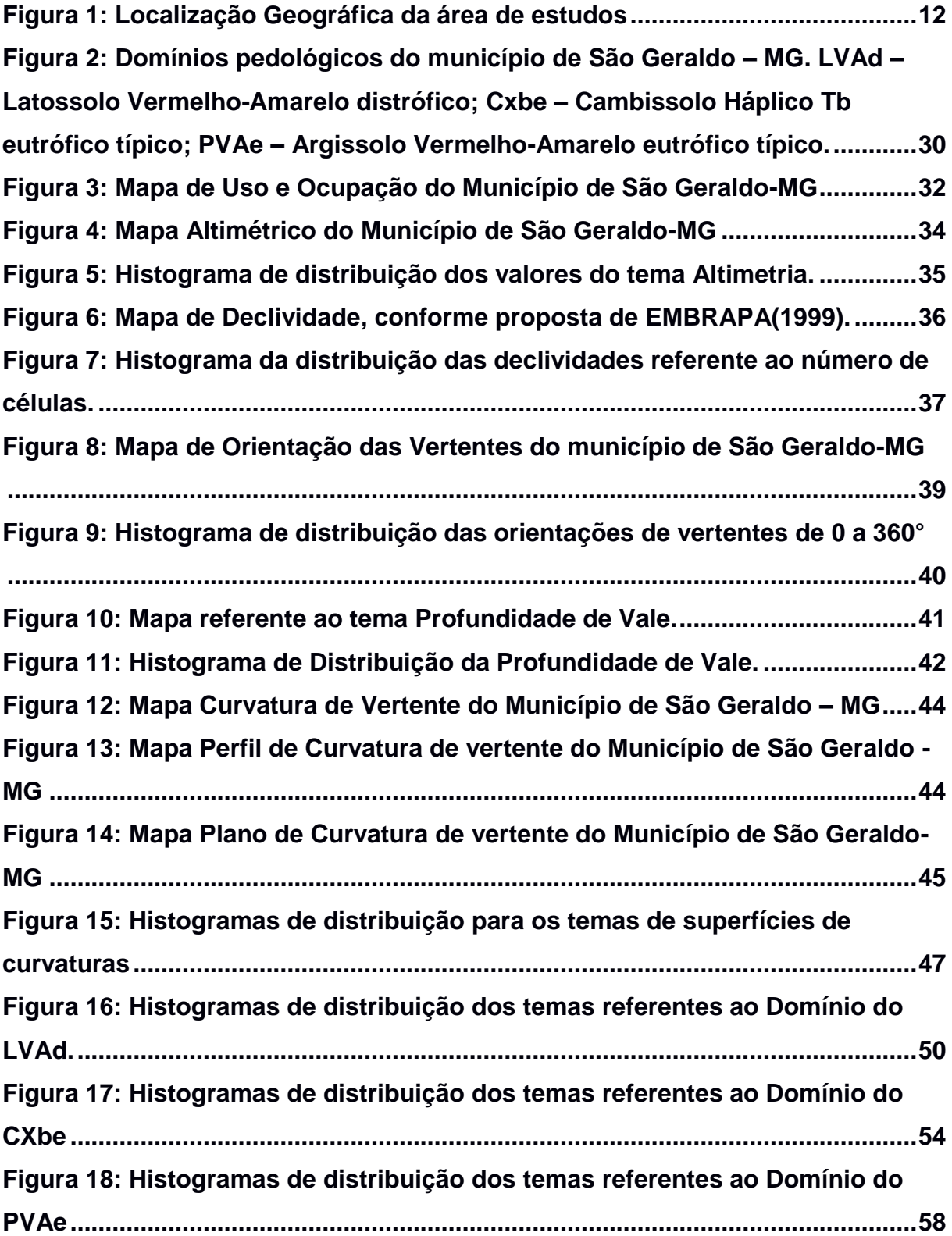

# **LISTA DE QUADROS**

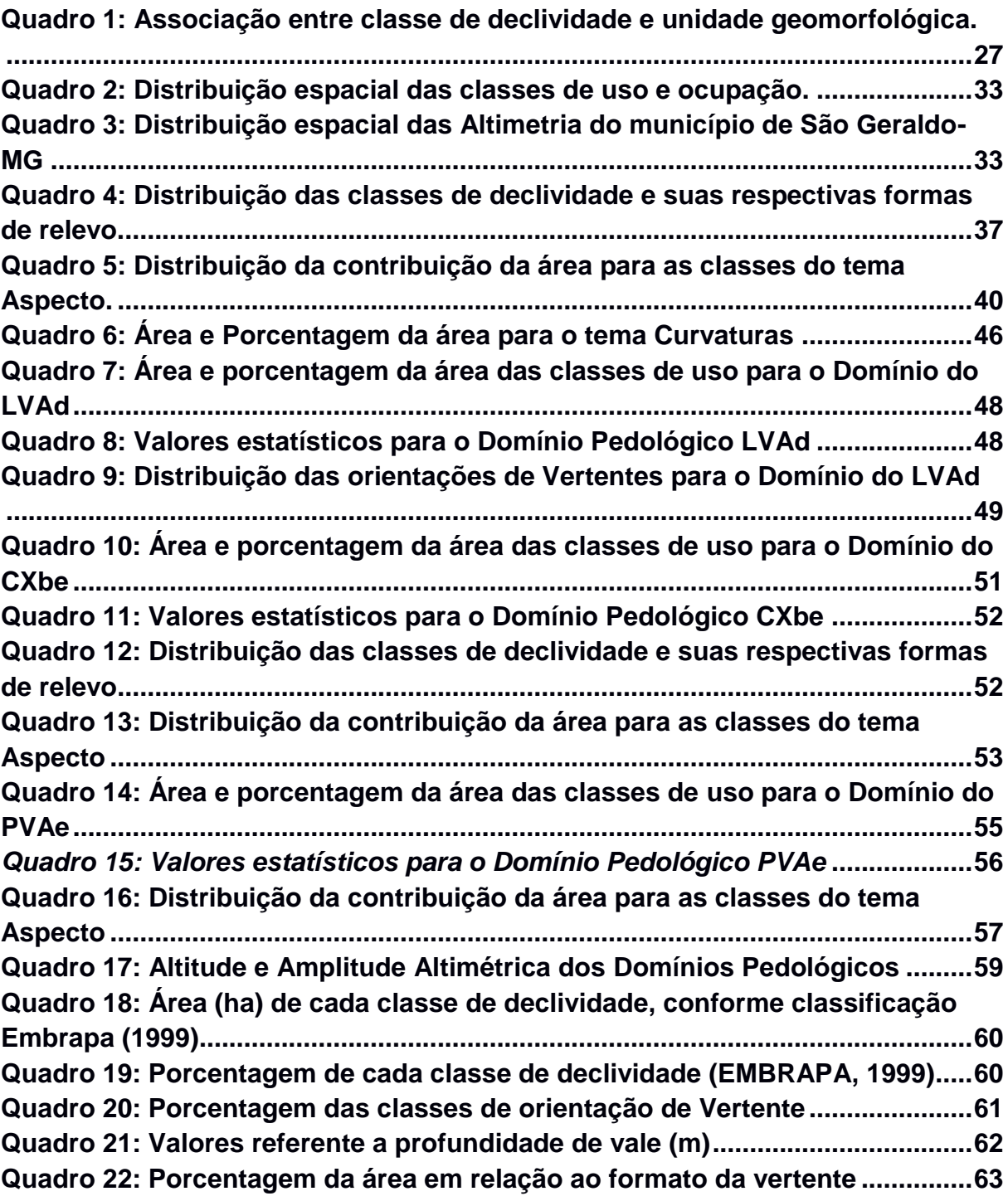

# **LISTA DE SIGLAS**

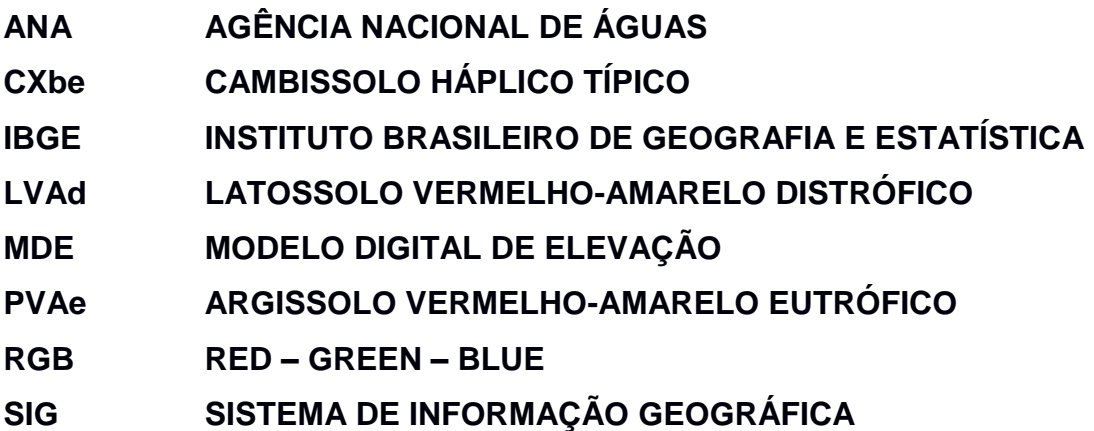

**SUMÁRIO**

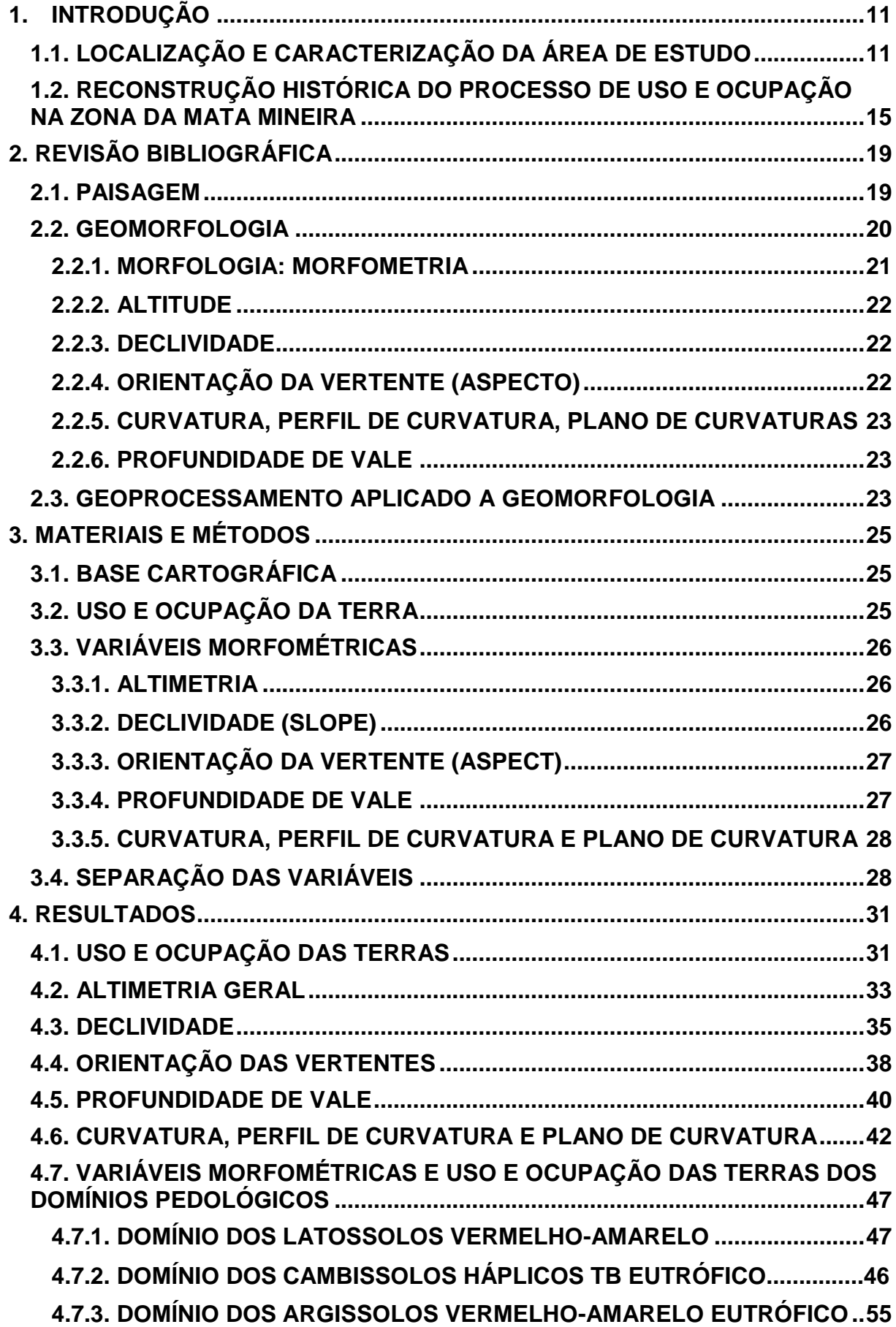

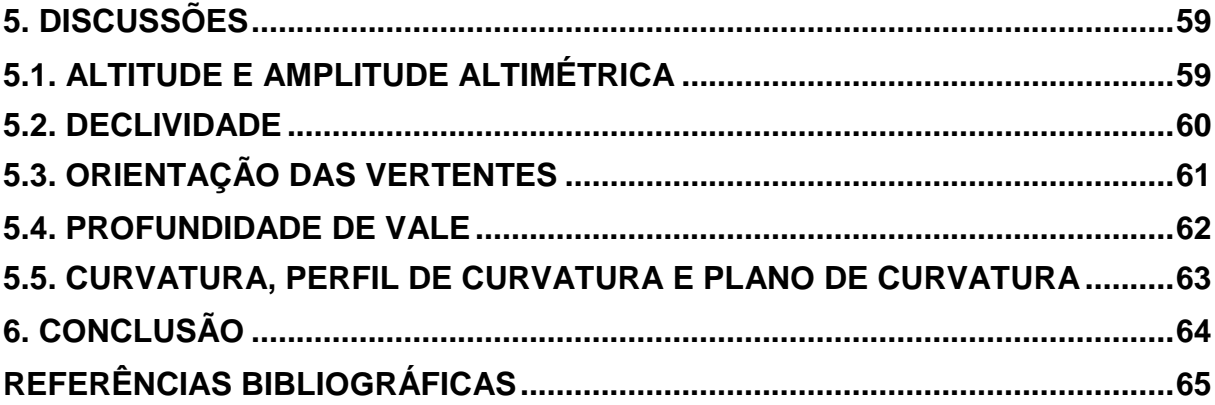

#### <span id="page-10-0"></span>**1. INTRODUÇÃO**

A falta de planejamento prévio dos processos de uso e ocupação de áreas rurais e urbanas ocasiona processos de degradação de enorme diversidade e níveis de impactos, porém segundo Gonçalves (2008), para entender os " (des) caminhos" do ambiente, é necessário primeiramente entender a evolução da sociedade. Segundo este, o primeiro passo para legitimar a violência pela qual os ambientes naturais vêm passando está na construção dos paradigmas religiosos que produziram a dicotomia que hoje se apresenta como conceito caro para as ciências geográficas. A separação entre Sociedade X Natureza, onde a primeira se apresenta como racional, organizada e produtora de conhecimento, enquanto a outra se mostra hostil e passível de ser dominada, transformada em recurso para atender as necessidades socioeconômicas se constitui uns dos principais fatores de degradação ambiental. (GONÇALVES, 2008.)

Desta forma, realizar um monitoramento das condições ambientais, concomitante aos parâmetros geomorfométricos por meio de técnicas de Geoprocessamento e Sensoriamento Remoto, torna-se um caminho importante para o entendimento das dinâmicas ambientais. Aliado a esta informação, foi analisando os processos históricos de uso e ocupação que atuaram no território em períodos distintos, tendo como objetivo, entender as relações geradas e como estas interferem nas dinâmicas geomorfométricas.

A presente pesquisa, busca caracterizar as condições ambientais referente ao uso e ocupação das terras e descrever os parâmetros morfométricos nos diferentes compartimentos pedológicos do município de São Geraldo – MG.

#### <span id="page-10-1"></span>**1.1. LOCALIZAÇÃO E CARACTERIZAÇÃO DA ÁREA DE ESTUDO**

O município de São Geraldo, está localizado na mesorregião da Zona da Mata Mineira, conforme ilustrado na figura 1.

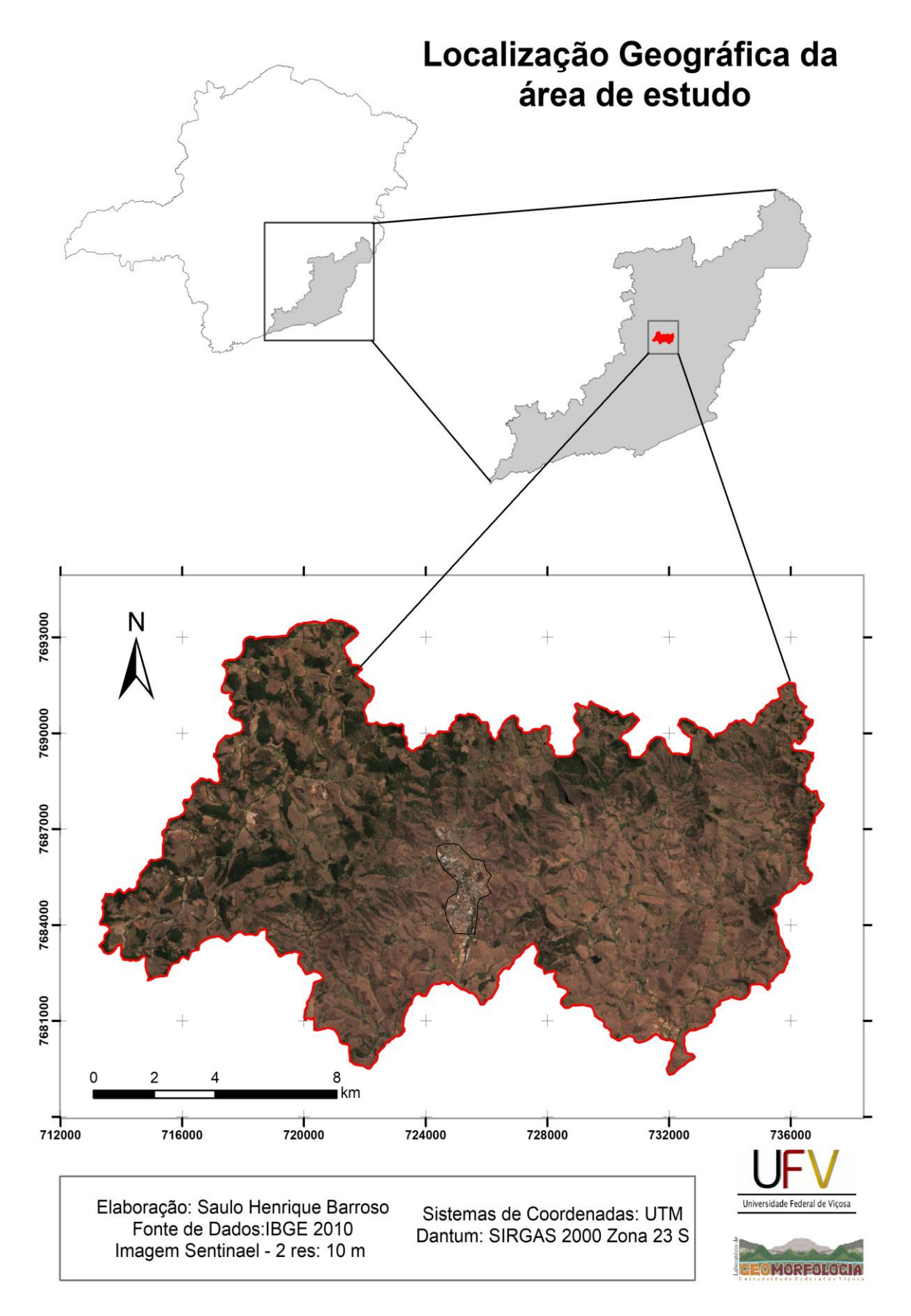

Figura 1: Localização Geográfica da área de estudos

O município está inserido na mesorregião da Zona da Mata mineira, o nome sugestivo, indica que outrora, a região era ocupada por floresta densa, neste caso Mata Atlântica, podendo ser caracterizada como Floresta secundária estacional semidecidual (VELOSO e RANGEL FILHO, 1991.), indicando que os fragmentos florestais remanescentes passaram por processos de degradação e posterior regeneração ou estágio secundário de sucessão ecológica. A nomenclatura estacional está relacionada ao clima predominante da região, que segundo classificação de Koppen este é denominado com Aw, indicando que existem diferenças significativas de pluviosidade entre as estações chuvosas (verão) e secas (inverno), com isso a floresta torna-se semidecidual, mecanismo de adaptação ao estresse hídrico, referente a perdas das folhas de algumas espécies para diminuir a taxa de evapotranspiração e consequentemente do metabolismo da planta, até a chegada da estação chuvosa novamente. (VELOSO e RANGEL FILHO, 1991 e IBGE, 2012)

A estrutura geológica da mesorregião é definida, segundo estudos realizados por Soares et al. (2002) e Gardim et al. (2012), como complexo Mantiqueira com ocorrência de Hornoblenda-Biotita Ortognaisse bandado, Tonalítico a granítico e anfibólio, Gnaisse Piedade e depósitos aluviais cenozóicos. Estas duas primeiras são caracterizadas como rochas metamórficas, que são oriundas dos processos tectônicos da faixa móvel atlântica, ocorridos no ciclo brasiliano (RADAMBRASIL, 1983).

Almeida (1969, apud RADAMBRASIL, 1983.) afirma que as falhas regionais de caráter compressivo possuem origem no final do Ciclo Brasiliano, com posterior reativação denominada pelo mesmo autor como Reativação Wealdeniana, no início do Mesozóico. Esta foi responsável pelas formações das principais formas de relevo da região, como por exemplo o vale do Paraíba do Sul, as Escarpas da Serra do Mar e Mantiqueira e a depressão relativa do Rio Pomba, que segundo Florezano (2008), caracteriza-se por apresentar um rebaixamento em relação as áreas circundantes.

Ao final do Terciário e início do Quaternário as atividades tectônicas passam a ser cada vez menos ativas, passando a região por um período de estabilidade, responsável pela formação dos depósitos aluviais relacionados ao processo de dissecação da paisagem pelos rios, que depositam ao longo de suas margens os sedimentos retirados das encostas.

Segundo Ab'saber (2003), a geomorfologia presente na região é denominada como "Mar de Morros", unidade morfoclimática, pois as feições do relevo são resultantes da ação do clima, ou, dos climas que ocorreram ao longo do tempo geológico. Essas variações climáticas, principalmente as que ocorreram durante o Quaternário, foram responsáveis pelo processo de dissecação da paisagem, originando o relevo ondulado presente atualmente, pois a variação entre climas secos e úmidos, engendrou mudança do mosaico florístico (AB'SABER, 2006), ocasionando aumento da taxa de erosão da paisagem. Os presentes relevos de "Mares de Morros" apresentam, leitos maiores, terraços, encostas de feições côncavo-convexas e topos de morros planos e/ou arredondados, indicando processos erosivos a posteriori de atividade de processos de soerguimento da crosta (ASSIS; FARIA, 2016).

Em relação a pedologia, existe a ocorrência de Argissolo Vermelho-Amarelo eutrófico e Argissolo Vermelho-Amarelo distrófico nos relevos ondulados da depressão do Xopotó, Cambissolo Háplico na escarpa da Serra de São Geraldo e Latossolo Vermelho-Amarelo distrófico no compartimento referente ao planalto de Viçosa (UFV, 2010.), porém existem limitações referente à escala de análise do mapeamento realizado, que não está em conformidade com a extensão da unidade de estudo da presente pesquisa. Faria (2009), em estudos Geomorfológicos e Morfométricos da Bacia do Rio Pomba, descreve a distribuição pedológica na área da seguinte forma:

> A depressão do Rio Xopotó apresenta nas formas de relevo ondulado a forte ondulado Argissolos Vermelho-Amarelo eutrófico. Naquelas que são características de relevo fortemente ondulado a montanhoso há Latossolo Vermelho-Amarelo distrófico. Estes também podem ser encontrados junto às feições fortemente onduladas a montanhosas, acompanhado de manchas de Cambissolos eutrófico. (FARIA, 2009, p 41.)

Porém é necessário reconhecer a defasagem de informações em escalas adequadas para estudos de alto detalhamento (grande escala), pois existem manchas de ordem de solos, como por exemplo Nitossolo, Neossolo Flúvico e Litólico, Gleissolos, que não são representadas devido aos levantamentos que são realizados em escalas pequenas.

Em relação a hidrografia, esta apresenta-se majoritariamente no padrão de drenagem dendrítica nas áreas de ocorrência dos "Mar de Morros", refletindo a falta de controle estrutural da geologia sobre a organização da drenagem e rochas de

resistência homogênea, desta forma os cursos d'água apresentam-se semelhante aos galhos de árvores. Já na escarpa da serra, existe uma variação do padrão de drenagem, pois a maior declividade, juntamente com a ocorrência de falhas oriundas dos processos tectônicos, faz com que a drenagem assuma o padrão paralelo, segundo classificação proposta por Christofoletti (1980).

## <span id="page-14-0"></span>**1.2. RECONSTRUÇÃO HISTÓRICA DO PROCESSO DE USO E OCUPAÇÃO DAS TERRAS NA ZONA DA MATA MINEIRA**

A ocupação e exploração da Mata Atlântica se deu logo que os portugueses se apropriaram das terras dos povos originários. Inicialmente a atividade econômica predominante baseava-se no extrativismo de Pau-brasil, utilizando dos conhecimentos e força de trabalho dos indígenas, porém o interesse incansável da coroa por descobertas de pedras e metais preciosos, fomentava expedições bandeirantes que interiorizavam no território buscando indícios destes.

> À procura do ouro e pedras preciosas, surgiram os bandeirantes, desde os primórdios da história colonial, ruma ao interior. Da baía de Guanabara teria saído em abril de 1531 a primeira expedição a tocar a Mata de Minas Gerais (MERCADANTE, 1973, p.15).

A densidade das matas de minas até então quase intocada, causava deslumbre e espanto aos aventureiros viajantes que ousavam transpor por caminhos ermos a "mataria". Os naturalistas Spix e Martius, descrevem em sua viajem entre Vila Rica (atual Ouro preto) para a fazenda do então "diretor-geral dos índios" Guido Marlière (atual Guidoval), um dos pioneiros no processo de catequização dessas populações na região do Presídio São João Batista (Atual Visconde do Rio Branco) no ano de 1819.

> [...] Ao cair da noite, alcançamos um vale alto e bonito e achamos agasalho numa fazenda perto da capela de Santa Rita. Muito mais penosa viagem foi a do dia subsequente; mal havíamos cortado o vale alagadiço, achamo-nos diante da espessura de uma mata, na qual parecia nunca haver penetrado o sol. (SPIX, 1976. 4 ed.)

Dean (2002), destaca que a atividade econômica inicial da Zona da Mata, era baseada na agricultura itinerante, fomentada pela prática da derrubada e queimada.

A falta de práticas conservacionistas de solo, ocasionava o rápido declínio da produção das lavouras, o que engendrava a abertura de novas áreas produtivas, abandonando as anteriores para recuperação da floresta (DEAN, 2002). O declínio da produção das minas já na segunda metade do século XVIII, provocava o aumento da pressão sobre a floresta, pois a população atingida pelo desengano do ouro, rumava para as cabeceiras do Rio Doce, Piranga, Turvo, entre outros, descendo a serra de São Geraldo chegando ao Rio Pomba e Paraibuna (MERCADANTE, 1973), as Minas Gerais passa de mineradora para agrária.

> As dívidas cresciam. O metal cada vez mais reduzido. E vinte anos foram necessários para decidir-se o mineiro a abandonar a exploração de minas estéreis e entregar-se a lavoura. Desenganada do ouro, [...] buscou a população outros meios de subsistência: criação de gado, agricultura de cereais, plantação de cana, de fumo etc. (CAPISTRANO de ABREU apud MERCADANTE, 1973).

Portando, "a propriedade rural da mata tem origem nas sesmarias" (MERCADANTE, 1973), no início do século XVIII tem-se o registro das primeiras dadas de terras próximo à divisa entre Rio de Janeiro e Minas Gerais, na Bacia do Rio Paraibuna. Já na segunda metade do mesmo século as dadas de terras já ocorrem no divisor de águas entre a bacia do Rio Doce e Paraíba do Sul, mais especificamente na serra de São Geraldo, onde estão localizadas as nascentes do rio Xopotó.

Portanto, pode-se considerar que as matas de Minas, tiveram cinco frentes de povoamento durante o período colonial até o século XIX:

- Os faiscadores em busca de riquezas, cruzavam as matas, margeando cursos d'água sem levantar pouso fixo
- As aldeias indígenas, principalmente na bacia do Rio Pomba e Xopotó, onde fixaram os núcleos de catequização e viajantes que praticavam o "comércio" de ervas medicinais.
- A circulação de mercadorias e ouro nas estradas e trilhas, deram origem ao pouso dos viajantes que ao passar do tempo tomavam forma de vilarejos
- As fazendas tanto de origem das dadas de sesmarias como de apossamento, foram a gênese da propriedade rural na Mata. Sobre a segunda, Mercadante (1973) relata que esta foi a que mais contribuiu para o surgimento das propriedades.
- Já no século XIX, ocorre a frente de ocupação oriunda da expansão cafeeira na região, gerando a fundação de novos núcleos de povoamento e crescimento e desenvolvimento dos já existentes.

Segundo Dean (2002), o século XIX, torna-se o período áureo do café, na Zona da Mata mineira, onde encontrou inicialmente condições apropriadas para seus cultivos nas áreas mais elevadas e de climas amenos.

Este mesmo autor relata sobre as consequências da introdução desse cultivo agrícula para o ecossistema, pois acreditava-se que as áreas de matas virgem eram as mais adequadas para cultivar o café. De certo modo, o fazendeiro estava parcialmente correto, pois nestes locais, havia a ciclagem de nutrientes durante milhares de anos pela Mata Atlântica, que seriam capazes de sustentar a lavoura durante algum tempo, porém práticas inadequadas de cultivo, como por exemplo o plantio morro acima, a não reposição de nutrientes, com o tempo esgotava as reservas nutricionais destes solos fazendo com que as lavoras tornassem pouco produtivas e consequentemente, abandonadas para criação de gado.

> Tal como o século XVIII havia sido para o Brasil o século do ouro, o século XIX seria o século do café. Para a Mata Atlântica, entretanto, a introdução dessa planta exótica significaria uma ameaça mais intensa que qualquer outro evento dos trezentos anos anteriores. (DEAN, 2002, p.113).

O café dominara a paisagem da Zona da Mata no século XIX, principalmente nas áreas mais elevadas dos planaltos dissecados em Mares de Morros.

A plantação de café trouxe a riqueza, mas concomitantemente engendrou paulatinamente degradação ambiental, que estava sendo observada pelos olhares mais críticos dos habitantes da região. Os rios agora apresentam-se tingidos por sedimentos erodidos da encosta, como relata Mercadante (1973) os dizeres de Funchal Garcia. No seguinte trecho pode-se também observar as advertências e consequências sobre o processo de ocupação da Zona da Mata pelos cafezais.

> Teve a Zona da Mata, na história, curta vida de região próspera. A erosão corroeu o solo por século e meio, desnudou as fraldas dos morros, gretou as ribanceiras. A cultura do café exigia o sacrifício. O capoeirão foi derrubado no cabeço da serra, onde devia ter permanecido para guardar a umidade e refrescar as terras. (MERCADANTE, 1973, p.13).

A queda da produção nos cafezais fomentou a introdução do gado inicialmente de corte e *a posteriori* leite como alternativa econômica para região, além do surgimento de outras lavouras de gêneros alimentícios (EMBRAPA, 2010.).

Em relação às cidades de Visconde do Rio Branco e São Geraldo, Orlando Valverde (1958) em estudos regionais destaca o cultivo de cana-de-açúcar para abastecer a usina presente no primeiro município, como atividade de maior extensão e relevância econômica para a região.

Desta forma, a Zona da Mata constituiu-se com o acúmulo de processos de intervenção antrópica em sua maioria degradantes, resultando em um mosaico paisagístico onde predominam-se áreas de pastagens, poucos fragmentos florestais, que nem de perto representam a exuberância das matas que outrora ocuparam este local, pequenas e médias cidades interligadas agora por rodovias pavimentadas e uma população rural em sua maioria pouco capitalizada submetidas a uma agricultura de subsistência, exceto alguns grandes proprietários de terras e produtores de café da regiões.

#### <span id="page-18-0"></span>**2. REVISÃO BIBLIOGRÁFICA**

No presente capítulo, será apresentado os conceitos utilizados neste trabalho, que segundo Carvalho Júnior (2005), são temas referente aos estudos ambientais que entremeiam por diversas segmentos das ciências, que fazem conexões para possibilitar um melhor entendimento das dinâmicas ambientais.

#### <span id="page-18-1"></span>**2.1. PAISAGEM**

Para a ciência Geográfica um dos maiores contribuintes para a tentativa de conceituação da expressão paisagem é atribuída ao francês La Blache, pertencente a geografia Clássica do Século XIX. La Blache, correlaciona a paisagem com o conceito de "Gênero de Vida". Segundo Name (2010), o "Gênero de Vida" cunhado por La Blache, indica a adaptação de grupos sociais por meio de herança cultural, que são capazes de engendrar mudanças no mosaico paisagístico, podendo esta ser diferenciada por meio de mudanças específicas associadas a cada tipo de "Gênero de vida" diferente. É necessário ressaltar que este não é o principal conceito atribuído ao Geógrafo francês, destacando desta forma o conceito de região, muito presente nas conhecidas monografias regionais vidalianas (NAME, 2010).

Name (2010) disserta sobre a definição de Sauer, que considera a paisagem como uma área distinta de outra, que ao mesmo tempo são físicas e culturais. LaCoste (2003) por sua vez, bebendo em águas referentes ao pensamento da Geografia crítica, conota uma visão economicista para a definição da paisagem, afirmando que a paisagem assume forma ou revela-se de acordo com interesses econômicos, podendo esta ser moldada para revelar ou esconder características desejáveis ou não.

Trazendo uma visão mais ambiental da definição da Paisagem, Carvalho Júnior (2005), afirma que o "conceito de paisagem é integrador por si mesmo", sendo necessário a combinação de diversas variáveis ambientais.

Segundo Crepani et. al (2001), a paisagem é o resultado das dinâmicas das forças internas e externas que atuaram na superfície do planeta, sendo estas responsáveis pela modelagem do terreno, por meio do intemperismo das rochas, devido a ação de fatores climáticos ao longo do tempo, disponibilizando materiais pedogeneizados, passíveis de serem removidos e transportados por processos erosivos, principalmente os de origem hídrica, afirmando que a paisagem está em constante processo de destruição e que o produto do desgaste são carreados para relevos de menores altitudes.

Para Ab'saber (2003), a paisagem pode ser entendida como o resultado de heranças de processos diversos, sejam eles, fisiográficos, biológicos, climáticos e culturais, que atuam na modelagem e remodelagem do relevo, sendo a primeira, atuante em escalas de milhões de anos, principalmente por ação de forças endógenas, que transformam o relevo em escala continental. Para os processos remodeladores, o autor afirma que estes possuem escala de atuação mais recente em relação ao presente, destacando-se o período Quaternário

Sobre o conceito de paisagem como sendo produto de herança de processos, Ab'saber (2003), disserta sobre a necessidade de se ter responsabilidade no processo de apropriação e transformação da mesma, ressaltando a necessidade de conhecer as limitações de uso para proporcionar formas menos predatória de apropriação dos recursos naturais.

#### <span id="page-19-0"></span>**2.2. GEOMORFOLOGIA**

Segundo Florenzano (2008), a Geomorfologia é a ciência responsável por estudar as interações de fatores Físicos, Climáticos e Biológicos que são responsáveis pela gênese do relevo terrestre. As diferentes formas das superfícies, possuem variação espacial que podem ocorrer desde escalas globais, continentais e locais. Carvalho Júnior (2005) afirma que os processos geomórficos, como escoamento superficial, vento, drenagem, vulcanismo e tectonismo entre outros, engendram características à paisagem, capazes de promover diferenciação quanto a presença de formas distintas.

Florenzano (2008), divide a Geomorfologia em quatro grandes campos de investigação, que estão interligados, sendo estas: Morfologia, Morfogênese, Morfodinâmica e Morfocronologia. A primeira, é subdividida em morfografia, relacionada com a descrição de caráter qualitativo das características do relevo e morfometria responsável pela descrição quantitativa das formas do relevo em atributos numéricos e que será mais amplamente utilizado no presente trabalho como forma de abordagem. Morfogênese possui relação com intemperismo, alteração de minerais primários e secundários, podendo ser química, física e biológica (atuação conjunta de processos químico e físicos), erosão, remoção e transporte de partículas ao longo das encostas e deposição, que está relacionado com a acumulação de sedimentos anteriormente erodidos devido a diminuição da energia de transporte do agente erosivo.

Morfodinâmica, que está relacionado com a atuação de processos ativos endógenos ou exógenos nas formas de relevo, provocando mudança da forma ao longo do tempo.

Morfocronologia, refere-se à idade absoluta ou relativa das formas de relevo, pois segundo Florenzano (2008), as diferentes formas presente no relevo, refletem as características do período de formação, desta forma a diferenciação entre formas mais recentes ou as residuais se faz por meio da distinção ente as idades destas.

Sobre os estudos Geomorfológicos, Guerra e Jorge (2012), corroborando com Ab'saber (1969, 2006), afirmam que o conhecimento das dinâmicas Geomorfológicas é crucial para o processo de planejamento do uso e ocupação da terra, pois os componentes do relevo estão em constante busca por equilíbrio, devido a alterações de ordem antrópicas ou naturais.

#### <span id="page-20-0"></span>**2.2.1 MORFOLOGIA: MORFOMETRIA**

A morfometria, segundo Florenzano (2008), é uma subdivisão dos estudos geomorfológicos, contido no tema morfologia, estando relacionado com o estudo das formas da superfície terrestre. As variáveis morfométricas são passíveis de quantificação, por meio de utilização de procedimentos tradicionais com coletas de dados em campo, ou, com utilização de SIG's e dados provenientes de Sensoriamento Remoto, mais amplamente utilizado atualmente.

Desta forma, Carvalho Júnior (2005) disserta sobre a importância de utilização de parâmetros morfométricos no estudo da relação solo – paisagem, capazes de distinguir os diferentes compartimentos topográficos, corroborando com Ferrari et al. (1998), afirmando que:

> A análise morfométrica permite diminuir o grau de subjetividade na avaliação do relevo, favorecendo a comparação de paisagens em contextos climáticos ou geológicos diferentes (FERRARI et al. 1998, p. 9).

Dentre as variáveis morfométricas o presente trabalho utilizará as medidas de Altitude, Declividade, Curvatura, Perfil de Curvatura, Plano de Curvatura, Orientação das Vertentes (Aspecto) e Profundidade de Vale, apresentadas a seguir.

#### <span id="page-21-0"></span>**2.2.2. ALTITUDE**

O Modelo Digital de Elevação (MDE) é conceituado por Florenzano (2008, p. 85) como sendo "[…] o plano de informação que descreve ponto a ponto a altitude de uma área".

Existem várias formas de geração de um *Raster<sup>1</sup>* com valores de altitude. Para o presente trabalho, optou-se por adquirir MDE oriundo de radar contidos em plataformas orbitais. A qualidade do MDE é importante para estudos relacionados a morfometria, pois como afirmam Carvalho Júnior (2005) e Borges et al. (2007), o MDE gera outras derivadas morfométricas do relevo.

### <span id="page-21-1"></span>**2.2.3. DECLIVIDADE**

**.** 

A declividade é representada como a inclinação do relevo em relação ao plano horizontal. Florenzano (2008) indica que para estudos geomorfológicos de detalhe, recomenda-se a utilização de declividade dominante, pois a média desta variável pode mascarar sua variação. Esta variável possui relação com a atuação de processos erosivos, associados a outros fatores em conjunto.

### <span id="page-21-2"></span>**2.2.4. ORIENTAÇÃO DA VERTENTE (ASPECTO)**

Este tema também é uma derivada primária do MDE, indicando a direção da inclinação em referência ao ângulo Azimutal, possuindo valores entre 0 a 360 ° (SIRTOLI et al., 2008). Os valores obtidos nesta variável morfométrica, indicam informação importante no processo de interpretação das relações solo - paisagem, pois de acordo com a orientação de uma determinada vertente e sua localização em relação a latitude, pode-se considerar que determinadas vertentes tendem a receber

<sup>1</sup> Formato *Raster,* representa o objeto em uma matriz de pixels (células), cada uma contendo um valor que representa a área coberta por essa célula. A utilização desse formato é ideal para representar dados espacialmente contínuos. Disponível em: https://docs.qgis.org/2.14/pt\_BR/docs/gentle\_gis\_introduction/raster\_data.html

mais radiação solar, desta forma, estas possuem condições ambientais diferentes das vertentes que recebem menos radiação solar.

#### <span id="page-22-0"></span>**2.2.5. CURVATURA, PERFIL DE CURVATURA, PLANO DE CURVATURAS**

Segundo Cunha e Guerra (1996), a determinação dos valores dos temas referente a curvatura, são importantes para os estudos relacionados às dinâmicas Geomorfológicas da paisagem, pois em função dos valores obtidos as vertentes são classificadas quanto a sua forma no perfil, côncava, convexa ou retilínea e no plano, divergente, convergente ou retilínea.

Para Carvalho Júnior (2005), esta variável, fornece informação importante no entendimento do fluxo superficial responsável por processos erosivos, pois, dependendo da forma da vertente, o fluxo pode sofrer ou não concentração e/ou sofrer ou não aceleração.

#### <span id="page-22-1"></span>**2.2.6. PROFUNDIDADE DE VALE**

Está diretamente relacionado com a atuação e alternância de climas úmidos e secos, principalmente durante o período do Quaternário, responsável pela gênese dos Mares de Morros (AB'SABER, 1966).

Os valores de profundidade, associados a outros parâmetros morfométricos, como por exemplo, declividade, distância entre interflúvio e densidade de drenagem, indicam o grau de dissecação da paisagem como afirma Christofoletti (1980).

Segundo Cunha e Guerra (1996), o processo de dissecação da paisagem e consequentemente aprofundamento da drenagem no manto de intemperismo, está diretamente relacionado com o nível de base global (nível do mar) e nível de base local, pois quanto maior a diferença altimétrica entre o nível de base em relação a uma determinada porção da superfície terrestre, maior será a energia potencial gravitacional passível de ser transformada em trabalho, que posteriormente será responsável pelo entalhe da drenagem no modelado.

#### <span id="page-22-2"></span>**2.3. GEOPROCESSAMENTO APLICADO A GEOMORFOLOGIA**

Segundo Devicari (2009), o avanço tecnológico pós década de 70, possibilitou melhoras no processo de coleta, processamento e armazenamento de dados com informações espaciais, engendrando aumento relativo nos estudos integrados da paisagem, corroborando com Silva (2000), afirmando que o desenvolvimento de tecnologias capazes de manipular dados com referências espaciais, abrangem o conjunto de procedimentos aplicado a coleta de dados, processamento e análise destes (SILVA, 2000).

A utilização das técnicas referentes aos SIG's, estão em constante crescimento, principalmente nos estudos relacionados a dinâmicas ambientais, pois segundo Borges et al. (2007), a utilização de SIG's permite uma melhor descrição da complexidade das relações geomorfológicas que compõem o relevo terrestre, sendo possível a extração de dados referente à morfometria e posterior descrição morfográfica e análise comparativa dos parâmetros encontrados.

Continuando com as afirmações de Borges et al. (2007), a utilização de SIG's no processamento de dados Geográficos, além de fornecer informações referentes aos estudos geomorfológicos, este também possibilita relacionar informações referentes ao processo de uso e ocupação das terras., associados as características geomorfológicas da paisagem, fomentando processos de planejamento territorial de maior detalhamento, em relação a capacidade suporte do ambiente.

# <span id="page-24-1"></span><span id="page-24-0"></span>**3. MATERIAL E MÉTODOS 3.1. BASE CARTOGRÁFICA**

Inicialmente foi levantado uma base de dados básica em diferentes fontes disponíveis em sites especializados em informações geoespaciais, para posterior processamento em ambiente SIG's. O objeto da pesquisa está localizado nas Folhas topográficas do IBGE (2016) dos municípios de Viçosa e Ervália nas cartas de número 26113 e 26114<sup>2</sup> respectivamente na escala de 1:50.000, contemplando desta forma toda a extensão do município de São Geraldo-MG. Nestas Folhas, foram extraídos informações sobre drenagem e curvas de nível, equidistantes 20 metros, porém estas não possuem valores de cotas na tabela de atributos, não sendo possível desta forma extrair o MDE a partir da interpolação das Curvas de nível, hidrografia, pontos cotados e limite da área, por meio da ferramenta *Topo to Raster* contida no *Arctoolbox do Arcgis* 10.5® (ESRI).

Portando, utilizou-se *MDE Alos Palsar* com resolução espacial 12,5 metros, disponível no seguinte endereço eletrônico <https://vertex.daac.asf.alaska.edu/>para fins de extração de variáveis espacial do MDE. Esse, se faz de grande valia para obter informações morfométricas como, por exemplo, limite entre bacias hidrográficas, declividade, orientação da vertente, incidência de radiação solar, superfície de curvatura e afins. Com o objetivo de identificar os diferentes tipos de uso e ocupação, foi utilizado Imagem *Sentinel – 2* com resolução espacial 10 m disponível em [https://earthexplorer.usgs.gov/.](https://earthexplorer.usgs.gov/)

#### <span id="page-24-2"></span>**3.2. USO E OCUPAÇÃO DA TERRA**

 $\overline{a}$ 

Para a geração do mapa de uso e ocupação da terra, utilizou-se o procedimento de classificação supervisionada *Maximum Likelihood Classification (MAXVER), onde os* Input são *a* Imagem Sentinel – 2 em cores verdadeiras (RGB) e uma assinatura espectral referente a cada classe de uso, com o objetivo de trainar o algoritmo

<sup>2</sup> Disponível em: http://geoftp.ibge.gov.br/cartas\_e\_mapas/folhas\_topograficas/vetoriais/escala\_50mil/projeto\_conv \_digital/

classificador. Analisar a cobertura da terra é importante para compreender processos ambientais como erosão, regeneração florestal, aptidão agrícola, entre outras.

#### <span id="page-25-0"></span>**3.3. VARIÁVEIS MORFOMÉTRICAS**

As variáveis morfométricas foram obtidas utilizando a plataforma Rstudio (R CoreTeam, 2018), por meio da utilização do Script denominado Morfometria, desenvolvido por Fernandes Filho (2016), adaptado por Schunemann (2018) e o software ArcGis 10.5®. Para realizar a extração das informações no Rstudio é necessário inserir MDE em formato ASCII, indicando uma latitude contida dentro da área de abrangência do MDE. Os dados obtidos foram então convertidos para formato *Raster* por meio da ferramenta *ASCII to Raster*, contida no *Arctoolbox ArcGis* 10.5® (ESRI), para serem classificados em intervalos pré-definidos.

Os procedimentos de classificação das informações morfométricas serão apresentados de forma separada para cada variável utilizada no processo de caracterização morfométrica.

### <span id="page-25-1"></span>**3.3.1. ALTIMETRIA**

Esta informação é intrínseca ao MDE. Desta forma, as classes de altitude foram divididas em seis intervalos de 100 m, exceto o último intervalo, que teve variação de 78 metros, possuindo intervalo entre 340 metros para o limite inferior e 918 metros para o limite superior, caracterizado como a maior altitude do Município. Para obter uma melhor representação visual do MDE de modo que as variações fossem melhores representadas, este foi então editado em suas propriedades com transparência de 30% e plotado sobre relevo sombreado com exagero vertical de três vezes, obtido por meio da ferramenta *HillShade,* que pode ser localizada em *Arctoolbox, 3D Analyst Tools, Raster Surface.*

#### <span id="page-25-2"></span>**3.3.2. DECLIVIDADE (SLOPE)**

A declividade pode ser representada em graus ou em porcentagem, neste caso, a declividade será representada em porcentagem. Esta informação indica a variação altimétrica eixo Z de uma determinada vertente em relação ao eixo X horizontal. As declividades foram obtidas utilizando a ferramenta *Slope*, disponível em *Arctoolbox – Spatial Analyst* e classificadas segundo Embrapa (1999), sendo divididas

em 6 classes de declive, com intervalos de (0 – 3 %; 3,1 – 8%; 8,1 – 20%; 20,1 – 45%; 45,1 – 75% e > 75%). Existe uma forte relação entre as classes de declividade e as formas de relevos presentes. Desta forma, será apresentada uma tabela síntese, adaptada de Florenzano (2008), relacionando as classes de declividade e as possíveis geoformas associadas.

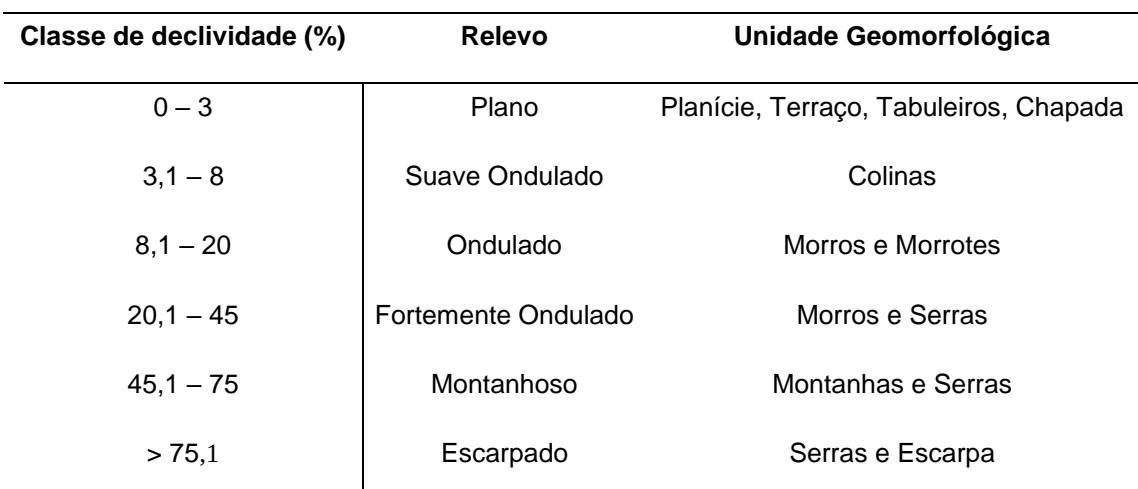

Quadro 1: Associação entre classe de declividade e unidade geomorfológica.

Adaptação do autor: EMBRAPA (1999); Florenzano (2008).

#### <span id="page-26-0"></span>**3.3.3. ORIENTAÇÃO DA VERTENTE (ASPECT)**

Possui relação com o sentido de exposição da face da vertente. O arquivo de entrada necessário para extrair a orientação da vertente é o próprio MDE. O arquivo original de saída deste procedimento fornece um arquivo *Raster* com oito possíveis orientações das vertentes distribuídas entre os quatro pontos cardeais principais (Norte, Sul, Leste, Oeste) e quatro pontos cardeis colaterais (nordeste, sudeste, sudoeste, noroeste), sendo distribuídos em classes que variam do 0 a 360°. A orientação da vertente foi reclassificada, de modo que, o novo arquivo *Raster* possuísse a distribuição da orientação das vertentes em apenas quatro sentidos de orientação (Norte, Sul, Leste, Oeste), possibilitando uma melhor visualização das vertentes.

#### <span id="page-26-1"></span>**3.3.4. PROFUNDIDADE DE VALE**

O arquivo foi gerado por meio das informações contidas no MDE, por meio do Script morfometria. Nele, contém informação sobre a variação altimétrica referente a distância vertical entre o topo da vertente e o nível da drenagem, representado de forma inversa, ou seja, a variação altimétrica (eixo Z) tem seu início de mensuração no topo, aumentando seu valor em relação a profundidade. Por meio da análise destas informações juntamente com outras variáveis morfométricas, pode-se inferir sobre o grau de dissecação da paisagem, referente ao aprofundamento da calha dos rios em relação a uma paisagem pretérita.

Os dados obtidos foram classificados utilizando o Software ArcGis 10.5® em sete classes, com o objetivo de extrair o histograma referente a variação da profundidade de vale, identificando as classes de maior ocorrência, juntamente com sua distribuição espacial.

#### <span id="page-27-0"></span>**3.3.5. CURVATURA, PERFIL DE CURVATURA E PLANO DE CURVATURA**

Estas variáveis são derivadas do MDE e possui relação direta com o escoamento superficial de água. O arquivo foi gerado através da ferramenta *Curvature,* contida em *Arctoolbox → Spatial Analyst. O* arquivo de entrada é o próprio MDE, sendo possível três diferentes *Rasters* de saída relacionados com a forma das vertentes. Para o arquivo perfil de Curvatura são gerados valores relacionados à concavidade ou convexidade da vertente, sendo que valores negativos estão relacionados às encostas de formato convexo e valores positivos às encostas côncavas. Para o *Raster* plano de curvatura, os valores estão relacionados à divergência ou convergência do fluxo superficial.

Os arquivos gerados serão classificados em classes de vertentes em relação ao seu formato e posteriormente a abrangência espacial de cada classe será calculada para fins de diferenciação entre os compartimentos topográficos.

#### <span id="page-27-1"></span>**3.4. SEPARAÇÃO DAS VARIÁVEIS**

As diferentes variáveis mencionada, foram inicialmente geradas para toda a extensão da área de estudos, porém para melhor visualização, interpretação e diferenciação de suas distribuições em relação aos diferentes compartimentos topográficos, estas foram separadas em relação aos domínios pedológicos presentes no município, disponível no mapa de solos para o estado de Minas Gerais folha 4 (UFV et al., 2010).

O procedimento de separação das variáveis foi realizado utilizando a ferramenta *Extract by Mask,* disponível em *Arctoolbox* - *Spatial Analyst,* onde o input foi o *Raster* referente as variáveis e a *Mask Data o ShapeFile* referente a cada domínio Pedológico Conforme Figura 2, representando os três omínios Pedológicos.

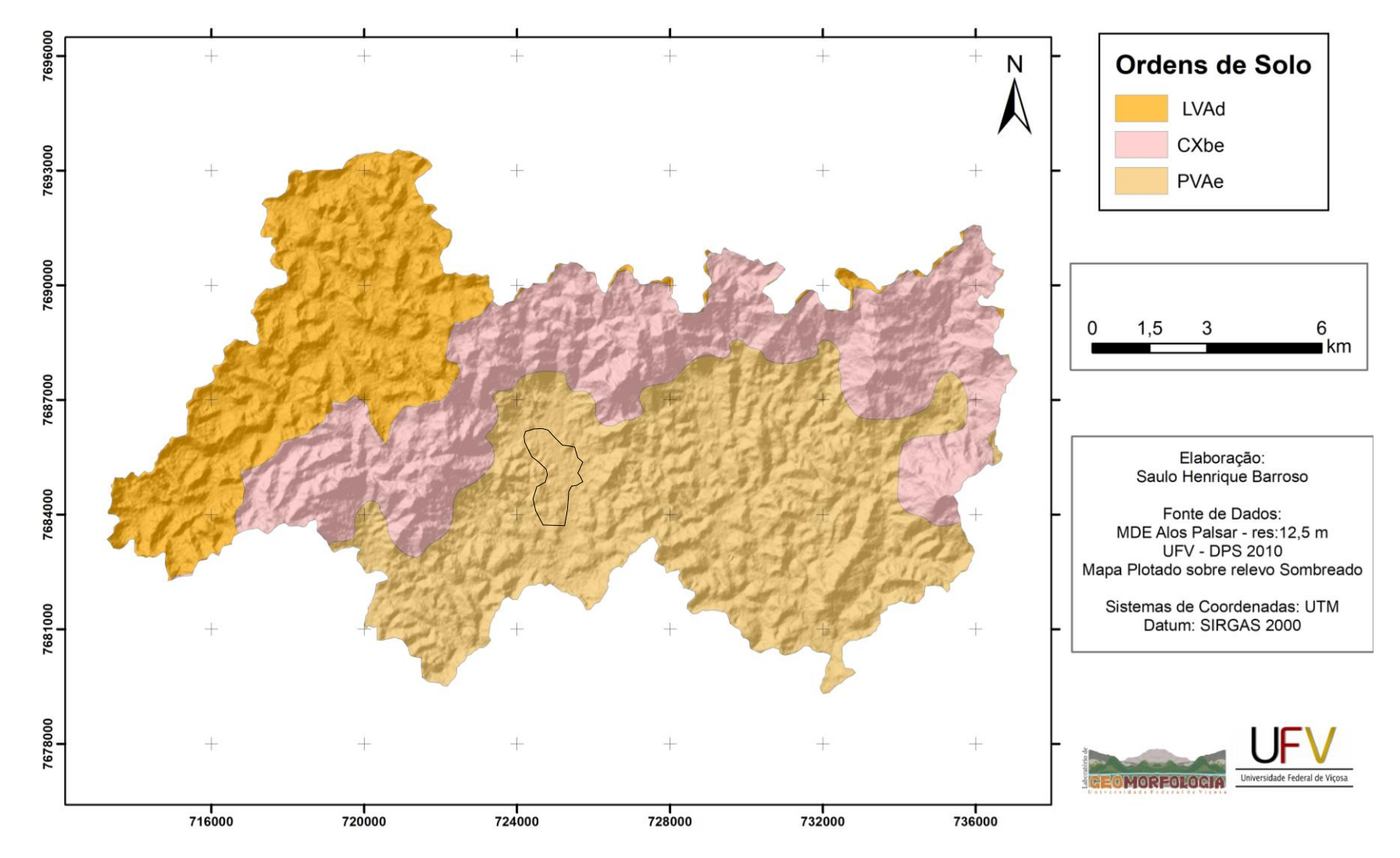

# Mapa dos Domínios Pedológicos do Município de São Geraldo - MG

Figura 2: Domínios pedológicos do município de São Geraldo – MG. LVAd – Latossolo Vermelho-Amarelo distrófico; Cxbe – Cambissolo Háplico Tb eutrófico típico; PVAe – Argissolo Vermelho-Amarelo eutrófico típico*.*

#### <span id="page-30-0"></span>**4. RESULTADOS**

Nesta etapa, inicialmente, apresentam-se os padrões morfométricos para toda a extensão da área do município, definidos como temas gerais, destacando a distribuição espacial e a porcentagem de abrangência em relação a área de pesquisa e valores pertinentes a sua interpretação. Posteriormente as variáveis serão apresentadas separadamente para cada domínio pedológico em questão.

#### <span id="page-30-1"></span>**4.1. USO E OCUPAÇÃO DAS TERRAS**

O mapa referente ao uso e ocupação das terras do município gerado conforme procedimento constante no item 3.2, apresentou cinco diferentes tipos de uso e cobertura do solo, nomeados como: Área Construída, Mata/Eucalipto, Solo Exposto/Estradas, Pastagem e Pastagem degradada. As duas últimas classes de uso e cobertura da terra diferem-se em função da reflectância das células referente a cada tipo de uso. As células referente a pastagem degradada possui valores de reflectância dentro do espectro visível com tonalidades mais claras de verde, indicando que a vegetação apresenta nível de degradação aparente.

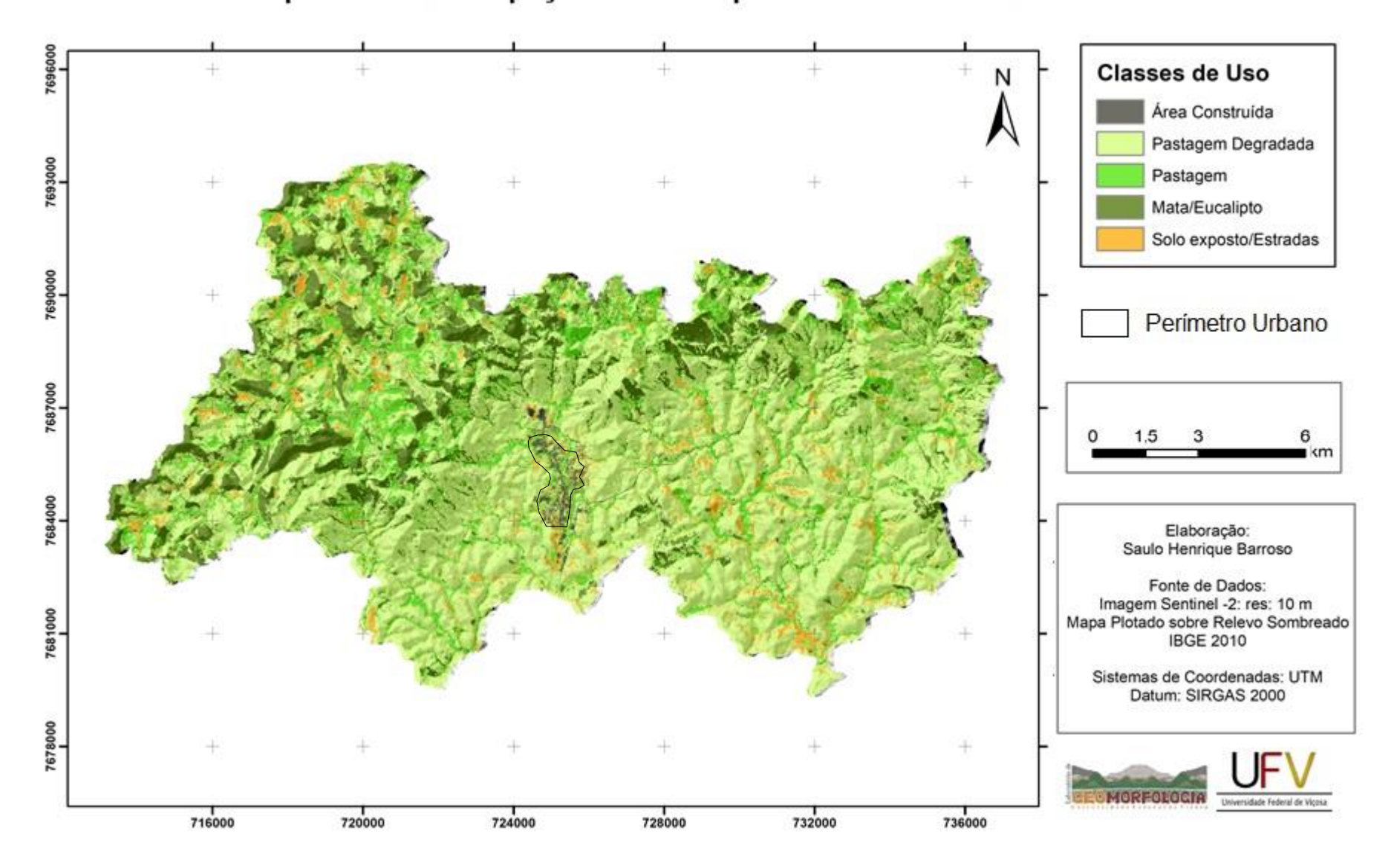

# Mapa de Uso e Ocupação do Município de São Geraldo - MG

Figura 3: Mapa de Uso e Ocupação do Município de São Geraldo-MG

Para melhor visualização da contribuição de cada classe do mapa de uso e ocupação, os resultados foram tabelados de forma decrescente.

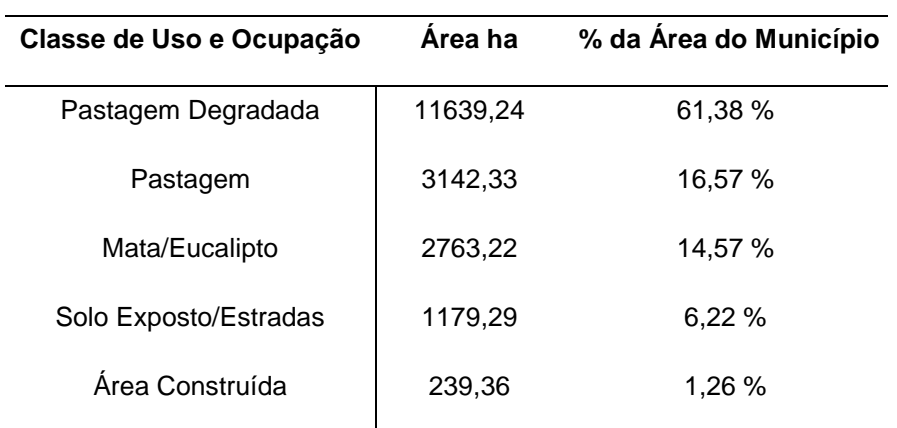

Quadro 2: Distribuição espacial das classes de uso e ocupação.

#### <span id="page-32-0"></span>**4.2. ALTIMETRIA GERAL**

O mapa Altimétrico do município foi gerado conforme consta no item 3.3.1, apresentando como cota mínima duas células de 340 metros, localizadas no extremo sudeste, zona rural do município, e cota máxima, três células com 918 metros localizadas no extremo sudoeste, também em zona rural.

A distribuição das classes de altitude referente ao município será apresentada no quadro 3, indicando sua abrangência espacial.

| Elevação (m) | Area ha | % da área do Município |
|--------------|---------|------------------------|
| 340-440      | 6549,31 | 34,54 %                |
| 440,1-540    | 2551,98 | 13,46 %                |
| 540,1-640    | 1247,34 | 6,58 %                 |
| 640,1-740    | 3331,51 | 17,57 %                |
| 740,1-840    | 4975,12 | 26,24 %                |
| 840,1-918    | 302,54  | 1,7%                   |

Quadro 3: Distribuição espacial das Altimetria do município de São Geraldo-MG

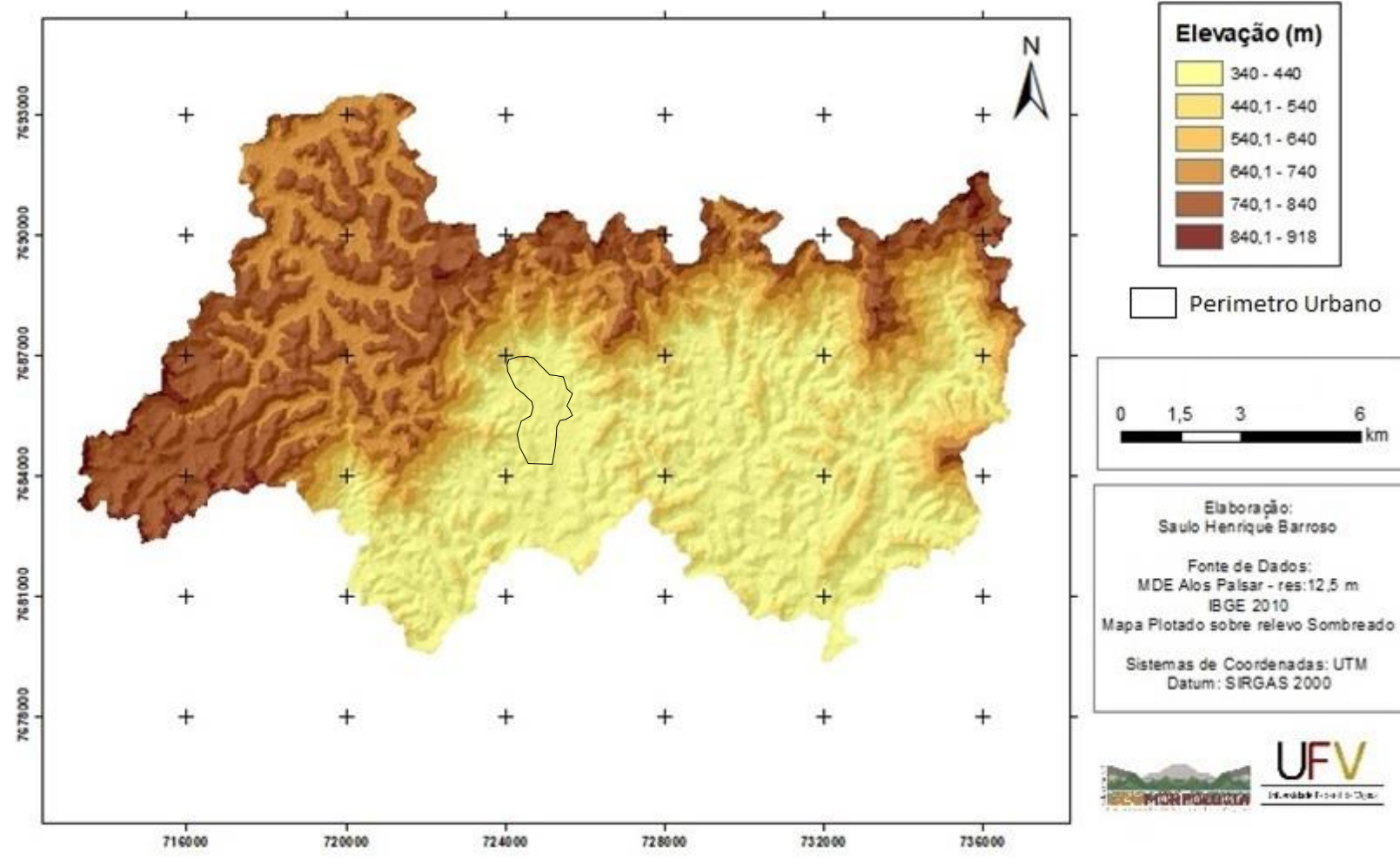

# Mapa Altimétrico do Município de São Geraldo - MG

Figura 4: Mapa Altimétrico do Município de São Geraldo-MG

O histograma referente ao tema Altimetria mostra a distribuição dos valores de elevação em relação ao número de células. Observando a Figura 5, identifica-se a ocorrência da concentração da elevação em relação ao número de células entre os valores de 340 metros a 440 metros e 700 metros a 800 metros.

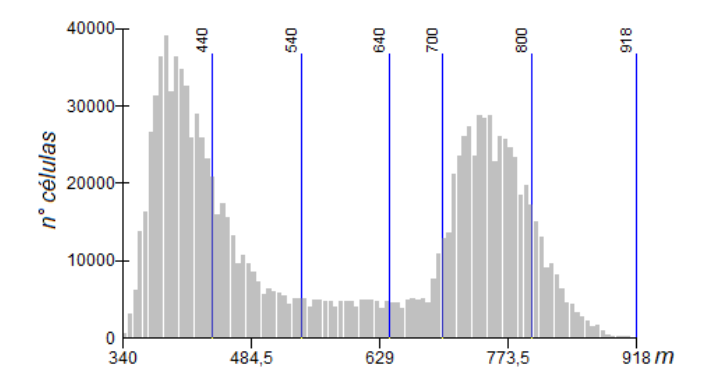

Figura 5: Histograma de distribuição dos valores do tema Altimetria.

#### <span id="page-34-0"></span>**4.3. DECLIVIDADE**

Conforme dissertado no item 3.3.2, a opção adotada para o *Raster* referente a esta variável foi em porcentagem, sendo este reclassificado segundo proposta de EMBRAPA (1999), conforme ilustrado na Figura 6.

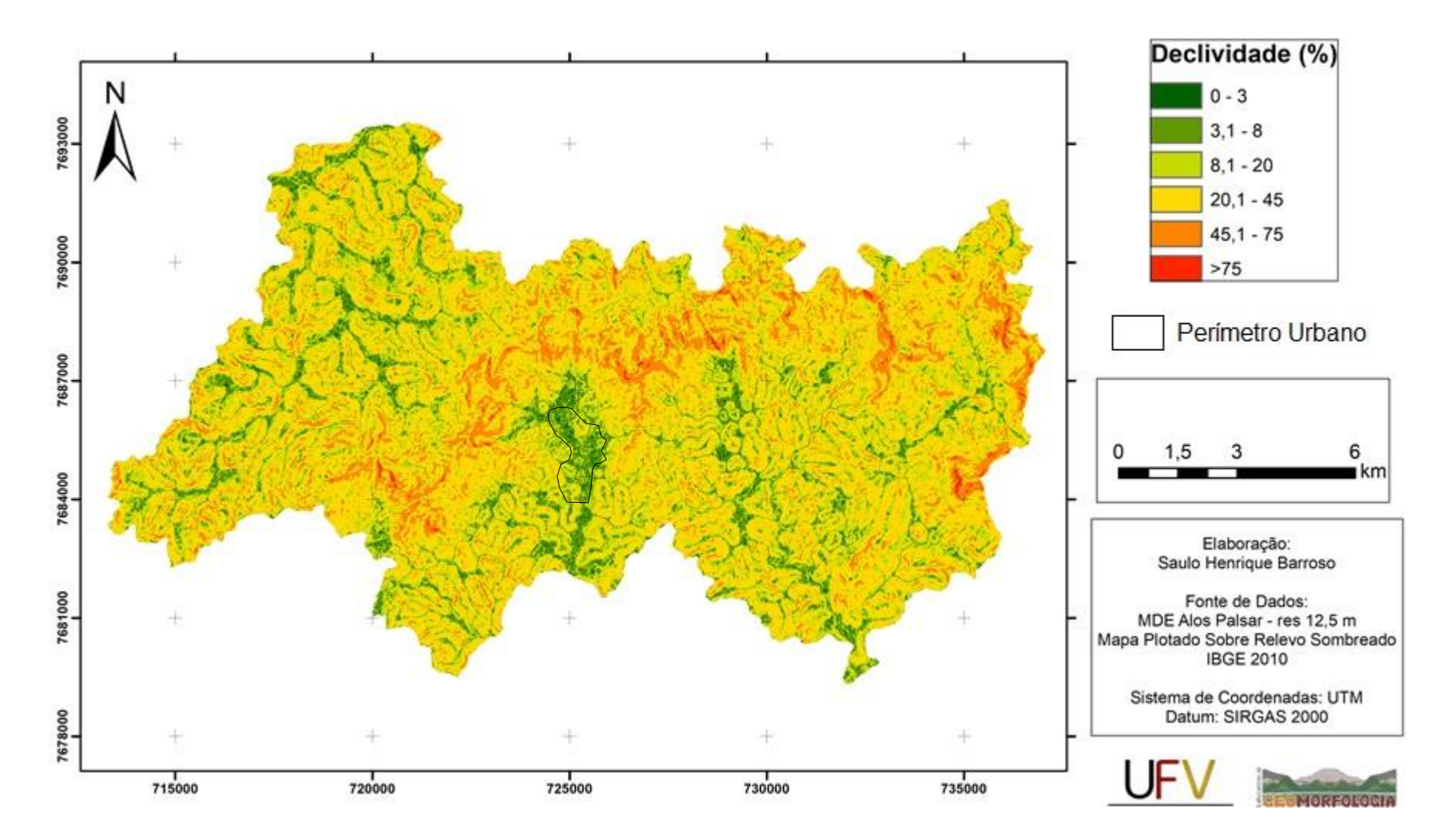

# Mapa de Declividade do Município de São Geraldo - MG

Figura 6: Mapa de declividade, de acordo com as classes propostas de EMBRAPA(1999).

A seguir no Quadro 4, apresenta-se a contribuição de cada classe de declividade e seus respectivos relevos associados para o município. Observando o presente Quadro, constata-se que o relevo apresenta uma certa movimentação devido à ocorrência das classes de relevo Ondulado e Forte Ondulado abrangendo aproximadamente 75% da área total, indicando a contribuição da frente de escarpamento, representada pela unidade da paisagem que separa o planalto de Viçosa (Domínio Pedológico dos Latossolos Vermelho-Amarelo distrófico) da depressão relativa da Bacia do Rio Pomba, que nos limites do município de São Geraldo-MG é representada pelo Domínio Pedológico dos Argissolos Vermelho-Amarelo eutrófico e também a contribuição da dissecação da paisagem, associada ao Domínio Morfoclimático dos Mares de Morros caracterizado por Ab'Saber (1966).

| Declividade (%) | Relevo         | <b>Area</b> ha | % da Área |
|-----------------|----------------|----------------|-----------|
| $0 - 3$         | Plano          | 309,61         | 1,65      |
| $3,1 - 8$       | Suave Ondulado | 1835,20        | 9,68      |
| $8,1 - 20$      | Ondulado       | 4820,90        | 25,42     |
| $20,1 - 45$     | Forte Ondulado | 9852,45        | 51,95     |
| $45,1 - 75$     | Montanhoso     | 2067,21        | 10,90     |
| >75             | Escarpado      | 72.44          | 0,40      |

Quadro 4: Distribuição das classes de declividade e suas respectivas formas de relevo.

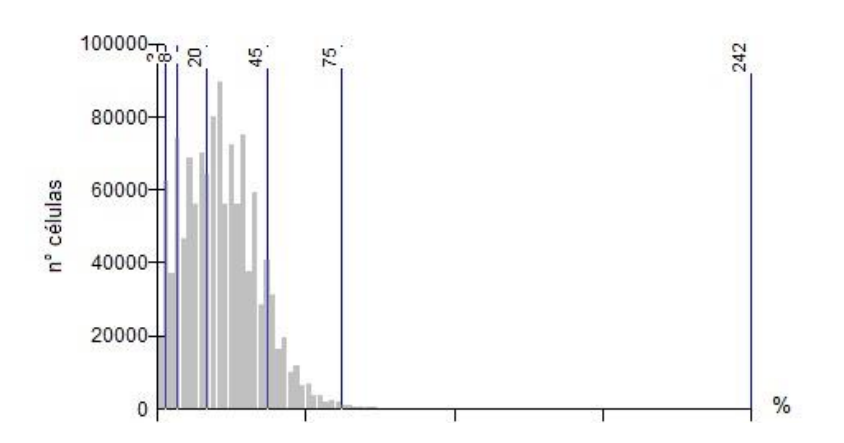

Figura 7: Histograma da distribuição das declividades referente ao número de células.

# <span id="page-37-0"></span>**4.4. ORIENTAÇÃO DAS VERTENTES**

A presente variável foi gerada conforme metodologia indicada no item 3.3.3. Este *Raster,* indica conforme discutido por Carvalho Júnior (2005), a direção da declividade, possuindo valores de 0 a 360°, sendo considerado apenas os quatro pontos cardeais principais, portanto, mesmo esse *Raster* indicando a direção da declividade, essa informação não pode ser utilizada para demostrar a direção de fluxo de água superficial. A Figura 8 ilustra as respectivas orientações das vertentes e o Quadro 5 demonstra quantitativamente que não existe orientação predominante, porém com ligeira vantagem para as vertentes orientadas para Sul e Leste abrangendo 54,16%, da totalidade da área de pesquisa.

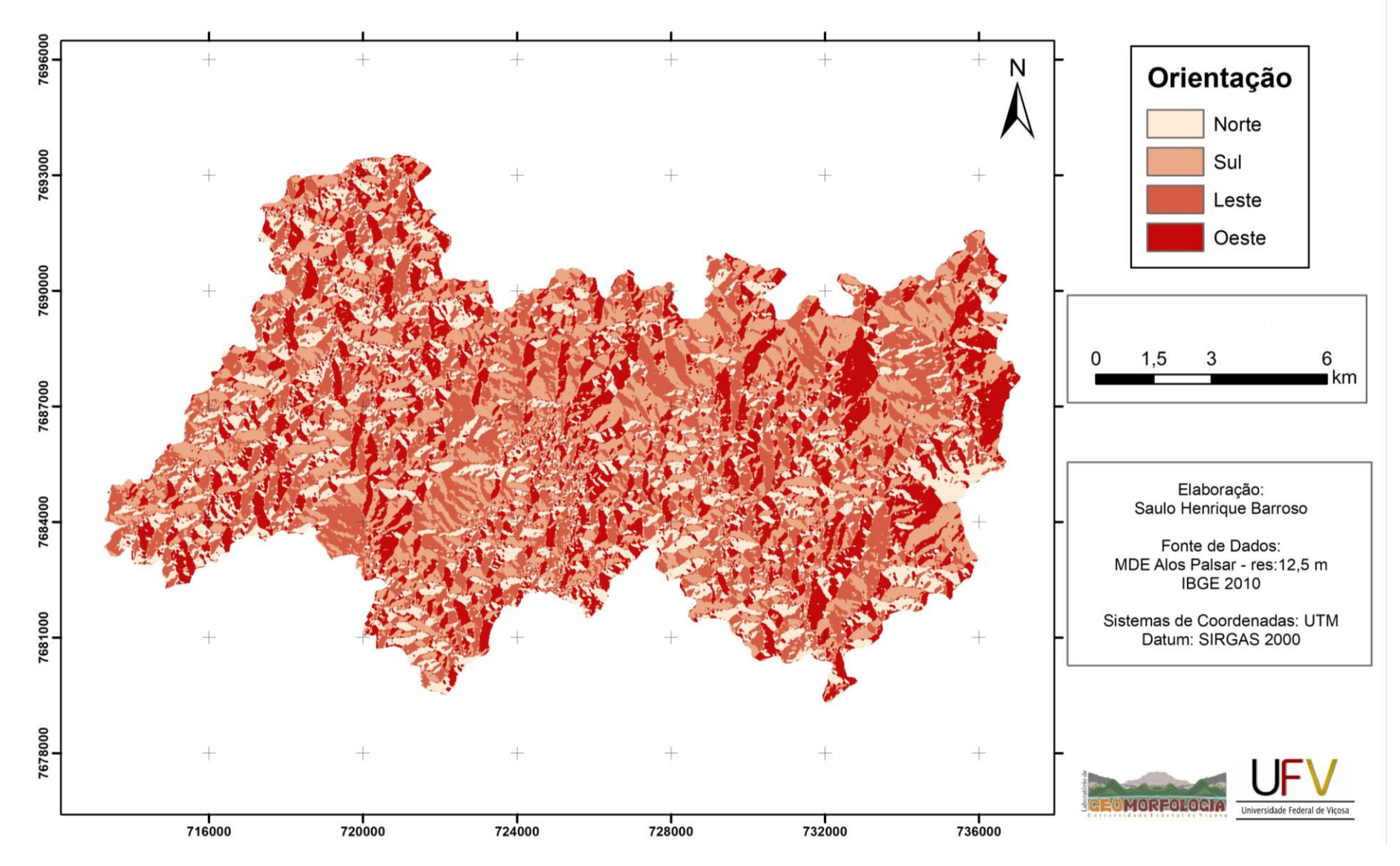

# Mapa de Orientação das Vertentes do Município de São Geraldo - MG

Figura 8: Mapa de Orientação das Vertentes do município de São Geraldo-MG

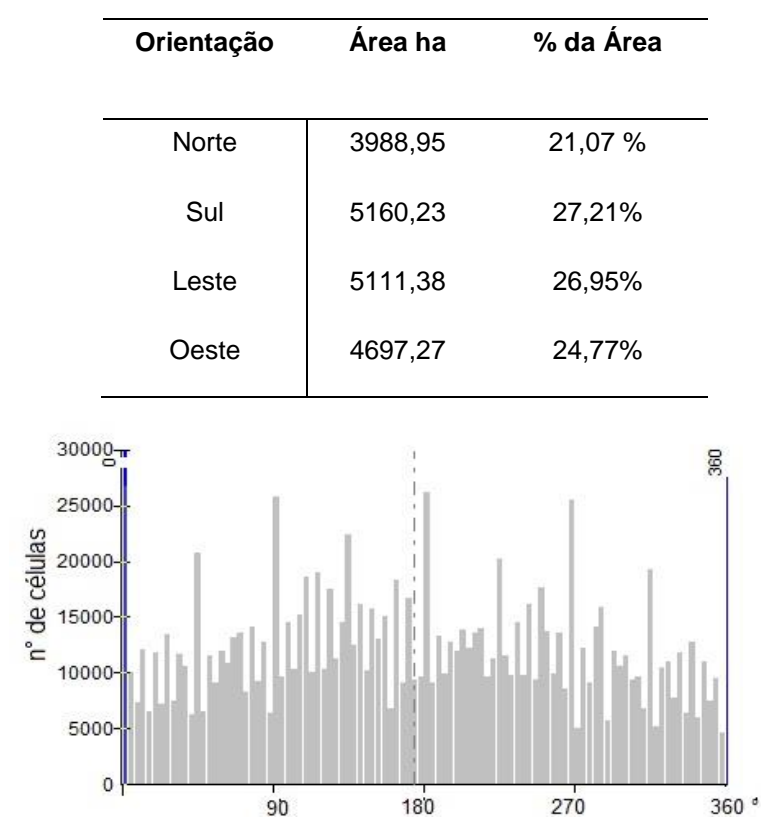

Quadro 5: Distribuição da contribuição da área para as classes do tema Aspecto.

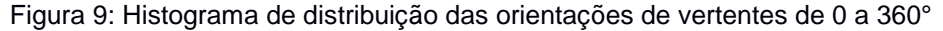

#### <span id="page-39-0"></span>**4.5. PROFUNDIDADE DE VALE**

Esta variável demostra a distância vertical do topo da elevação em relação ao nível da hidrografia, disponível nas cartas topográficas do IBGE (2016), conforme consta no item 3.3.4. Os valores são mensurados a partir do topo, aumentando em relação à profundidade do vale. Esta variável fornece informação crucial sobre o processo de dissecamento da paisagem efetuada pelo entalhe da hidrografia no manto de intemperismo. Paisagem menos dissecadas tendem a apresentar menores valores de profundidade de vale em relação a outros ambientes mais dissecadas.

A Figura 10 ilustra o tema profundidade de vale para os três compartimentos topográficos do município, mostrando claramente a influência da frente de escarpamento em relação à profundidade dos vales presentes nela, já a Figura 11, mostra o Histograma de distribuição dos valores de profundidade em relação ao número de células.

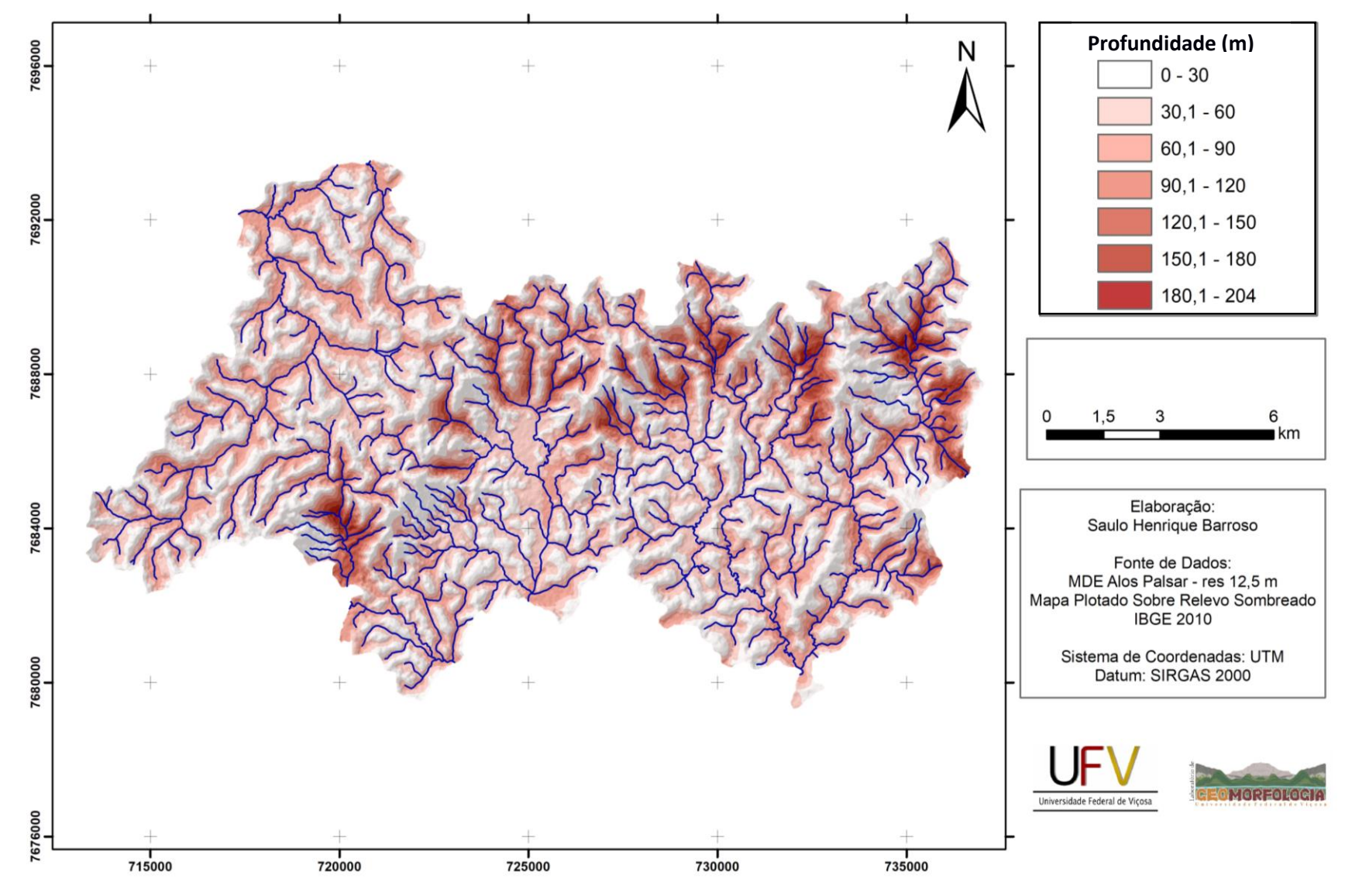

#### Mapa de Profundidade de Vale do Município de São Geraldo - MG

Figura 10: Mapa referente ao tema Profundidade de Vale.

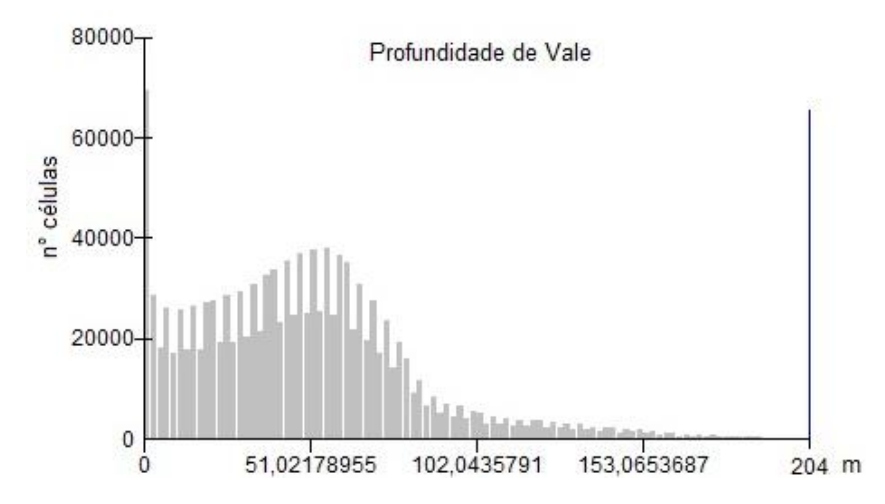

Figura 11: Histograma de Distribuição da Profundidade de Vale.

O tema apresentou valores máximos de 204 metros de profundidade de vale em relação a hidrografia, sendo localizadas no extremo Leste do município, abrangendo duas células, por esse motivo não é possível visualizar este valor no histograma da Figura 11.

#### <span id="page-41-0"></span>**4.6. CURVATURA, PERFIL DE CURVATURA E PLANO DE CURVATURA**

Os temas referentes às Curvaturas estão diretamente relacionados com o comportamento do fluxo superficial em relação a aceleração, desacelerações associadas a convergência e divergência do mesmo. Desta forma estas variáveis são importantes para interpretar o comportamento da paisagem em relação a processos erosivos e de deposição de sedimentos nas encostas e/ou leitos maiores de rios.

Segundo Anjos (2008), existem grandes dificuldades em definir limites estreitos em feições naturais, desta forma, as vertentes foram classificadas em três quatro classes, conforme consta nas Figuras 12, 13 e 14 representadas pelos três temas em questão, existindo classes transicionais de vertentes.

**Curvatura** N 7693000 Convexo Convexo-Retilínea Côncavo 7690000 7687000  $\mathbf 0$ 1.5 3 6 km 7684000 Elaboração:<br>Saulo Henrique Barroso Fonte de Dados: MDE Alos Palsar - res 12,5 m Mapa Plotado Sobre Relevo Sombreado 7681000 **IBGE 2010** Sistema de Coordenadas: UTM Datum: SIRGAS 2000 7678000  $\frac{1}{715000}$  $725000$ 730000  $735000$  $720000$ Universidade Federal de Viçosa

Curvatura de Vertente do Município de São Geraldo - MG

Figura 12: Mapa Curvatura de Vertente do Município de São Geraldo – MG

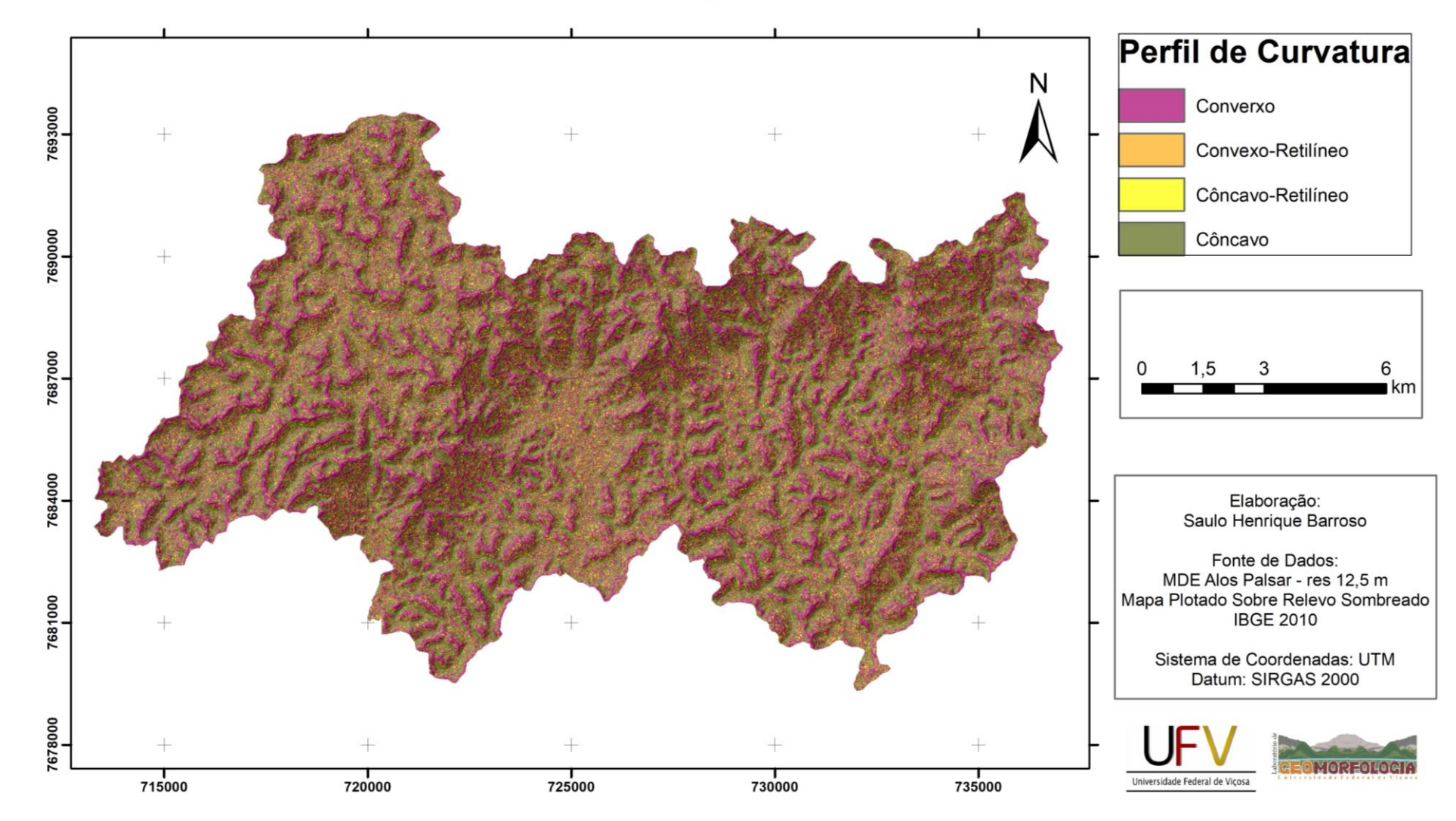

# Perfil de Curvatura de Vertente do Município de São Geraldo - MG

Figura 12: Mapa Perfil de Curvatura de vertente do Município de São Geraldo - MG

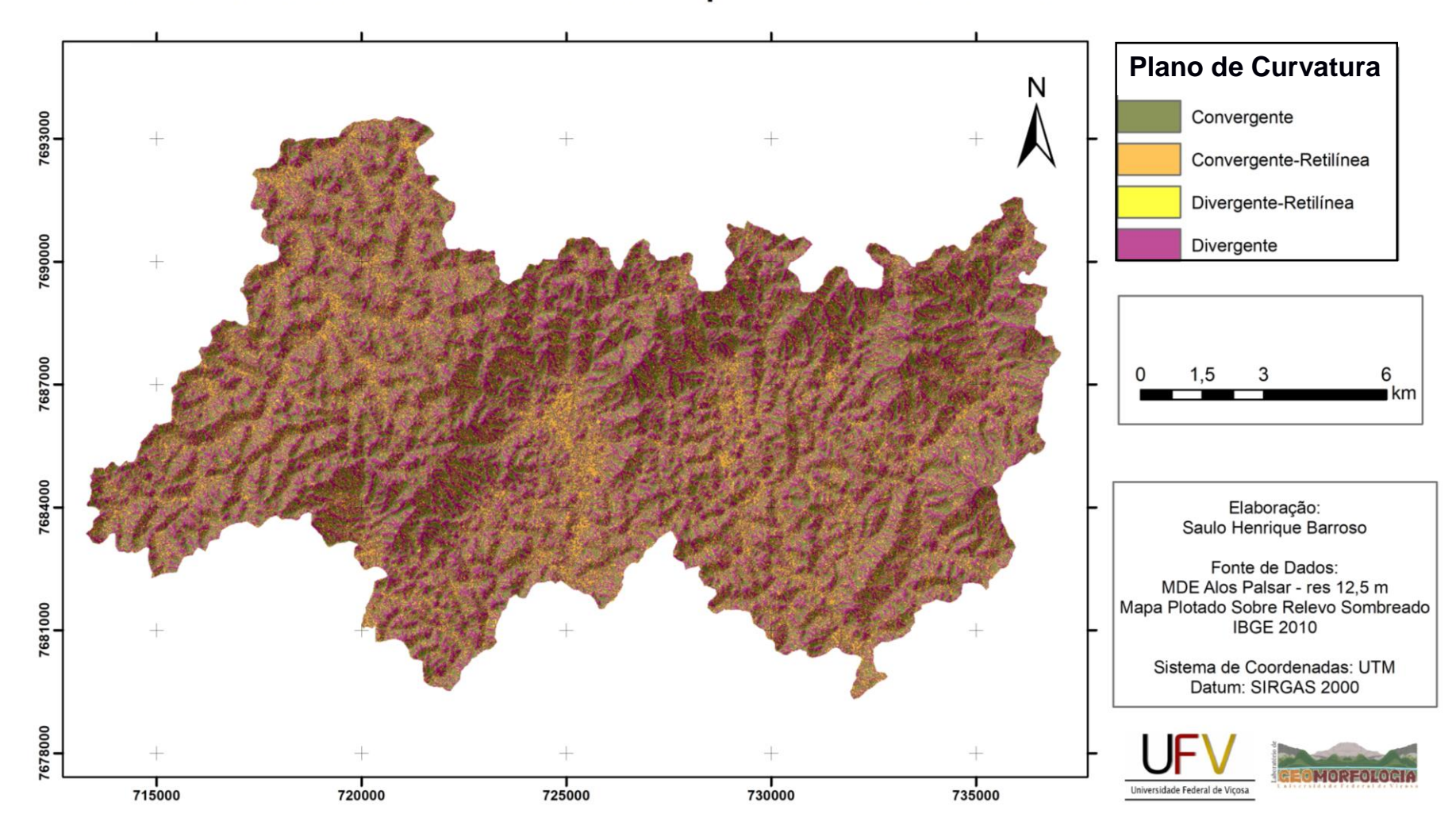

Plano de Curvatura de Vertente do Município de São Geraldo - MG

Figura 14: Mapa Plano de Curvatura de vertente do Município de São Geraldo-MG

Observando os mapas acima juntamente com o Quadro 6, que mostra a distribuição das classes em relação a área, observa-se que para o tema Curvatura, as classes Côncavas e Convexas possuem praticamente a mesma abrangência espacial. Em relação ao plano de curvatura onde são analisados comportamentos de divergência ou convergência do fluxo hídrico, existe uma ligeira predominância da classe de encosta divergente em relação às convergentes conforme consta no Quadros 6 e 15. A Figura15 refere-se aos histogramas de distribuição dos temas em relação ao número de celular e o valor da curvatura.

| <b>Perfil de Curvatura</b> |         | Área (ha) % da Área | <b>Plano de Curvatura</b> | Área (ha) | % da Area |
|----------------------------|---------|---------------------|---------------------------|-----------|-----------|
| Convexo                    | 7095,14 | 37,46               | Convergente               | 6764,21   | 35,66     |
| Convexo-Retilíneo          | 3143,07 | 16,57               | Convergente-Retilíneo     | 4082,15   | 21,52     |
| Côncavo-Retilíneo          | 849,32  | 4,47                | Divergente-Retilíneo      | 700,17    | 3,69      |
| Côncavo                    | 7870,28 | 41,50               | Divergente                | 7411,28   | 39,13     |
|                            |         |                     | Continuação               |           |           |
| <b>Curvatura</b>           |         | Área (ha) % da Área |                           |           |           |
| Convexo                    | 7300,23 | 38,50               |                           |           |           |
| Convexo-Retilíneo          | 4432,67 | 23,37               |                           |           |           |
| Côncavo                    | 7224,92 | 38,13               |                           |           |           |

Quadro 6: Área e Porcentagem da área para o tema Curvaturas

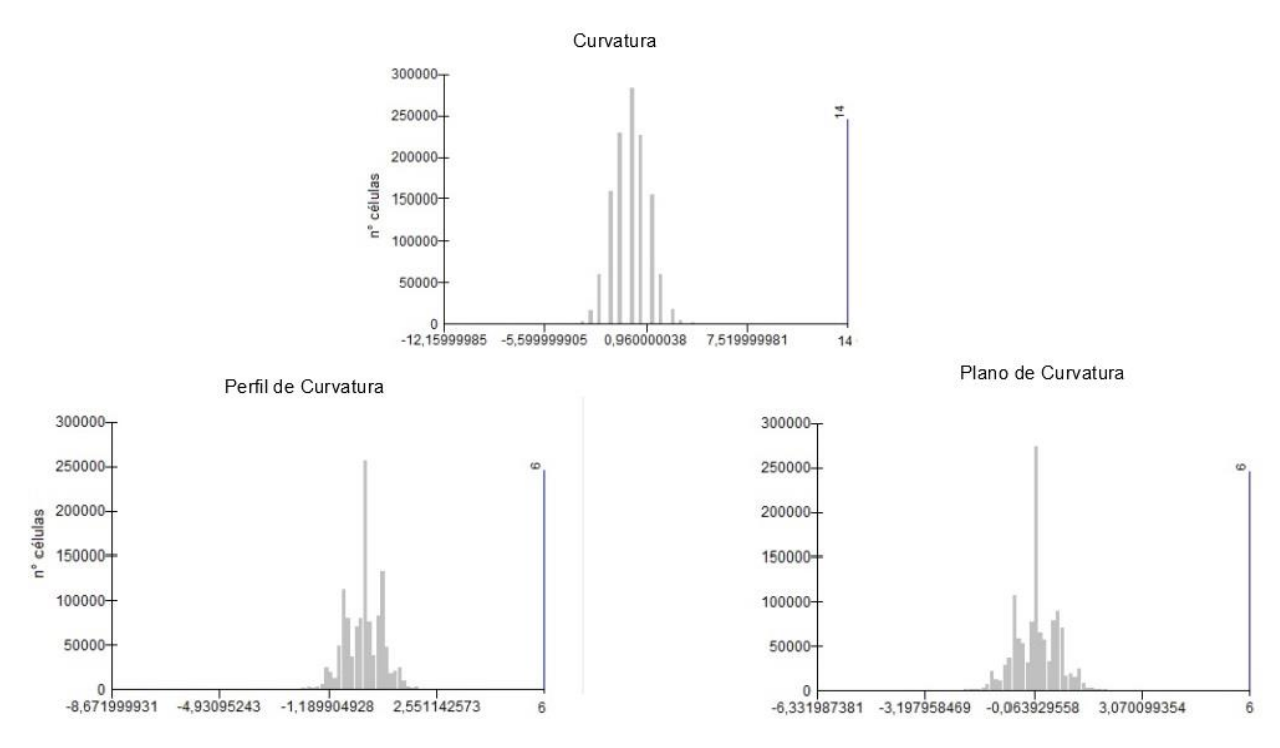

<span id="page-46-0"></span>Figura 15: Histogramas de distribuição para os temas de superfícies de curvaturas

# **4.7. VARIÁVEIS MORFOMÉTRICAS E USO E OCUPAÇÃO DAS TERRAS DOS DOMÍNIOS PEDOLÓGICOS**

Conforme dito no item 3.4, serão apresentadas as respectivas variáveis, descritas de forma geral para o município, separadamente para cada domínio pedológico mencionado, com intuito de facilitar a comparação e diferenciação dos compartimentos.

#### <span id="page-46-1"></span>**4.7.1. DOMÍNIO DOS LATOSSOLOS VERMELHO-AMARELO**

O presente domínio dos LVAd está associado com o compartimento topográfico do Planalto de Viçosa. Esta unidade da paisagem ocupa majoritariamente a faixa Oeste do município, com uma área de aproximadamente 4616,05 ha, representando 24,71% da área do município.

A variável referente ao uso e ocupação da terra apresentou como classe majoritária de cobertura, Pastagem degradada, seguindo o padrão do município, porém com significativo decréscimo da mesma, conforme consta no Quadro 2, em comparação com o Quadro 7, a seguir, e relativo aumento da classe de Pastagem e Mata/Eucalipto.

| Classe de Uso        | Área ha | % da Área |
|----------------------|---------|-----------|
| Pastagem Degradada   | 1985,02 | 42,33     |
| Mata/Eucalipto       | 1253,05 | 26,85     |
| Pastagem             | 997,5   | 21,26     |
| Solo exposto/Estrada | 397,93  | 8,47      |
| Área Construída      | 52,55   | 1,09      |

Quadro 7: Área e porcentagem da área das classes de uso para o Domínio do LVAd

No Quadro 8, serão apresentados os valores estatísticos das variáveis que estão sendo utilizadas para descrever os compartimentos topográficos referentes aos domínios pedológicos.

| Tema                     | Máximo | <b>Mínimo</b> | Média     | Desvio Padrão |
|--------------------------|--------|---------------|-----------|---------------|
| Altimetria (m)           | 685    | 917           | 763,02    | 38,80         |
| Declividade (%)          | 90,7   | 0             | 23,01     | 13,44         |
| Curvatura                | 6,40   | $-5,76$       | $-0,0017$ | 1,08          |
| Perfil de Curvatura      | 5,06   | $-5,12$       | 0,0266    | 0,63          |
| Plano de Curvatura       | 3,21   | $-3,27$       | 0.0268    | 0,59          |
| Aspecto (Graus)          | 360    | 0,0           | 171,69    | 107,94        |
| Profundidade de vale (m) | 104,71 | 0             | 41,77     | 24,85         |

Quadro 8: Valores estatísticos para o Domínio Pedológico LVAd

O tema orientação das vertentes foi classificado em quatro classes Norte, Sul, Leste, Oeste, assim como foi realizado para a área total. Observando o Quadro 9, observa-se que houve uma mudança na predominância da orientação das vertentes em relação ao tema de forma geral, pois para o Domínio do LVAd as vertentes de maior ocorrência são as orientadas para o norte.

| Orientação | Área ha | % da Área |
|------------|---------|-----------|
| Norte      | 1290,3  | 27,53     |
| Sul        | 1015,76 | 21,67     |
| Leste      | 1186,14 | 25,31     |
| Oeste      | 1193,82 | 25,47     |

Quadro 9: Distribuição das orientações de Vertentes para o Domínio do LVAd

Em relação a distribuição das variáveis em função do número de células, a Figura 16 a seguir apresentará os histogramas dos temas para o domínio dos LVAd. Observando os histogramas, pode-se identificar que existe uma distribuição diferente do padrão observado quando se analisa a totalidade do município, principalmente para os temas Altimetria, Profundidade de Vale e Declividade.

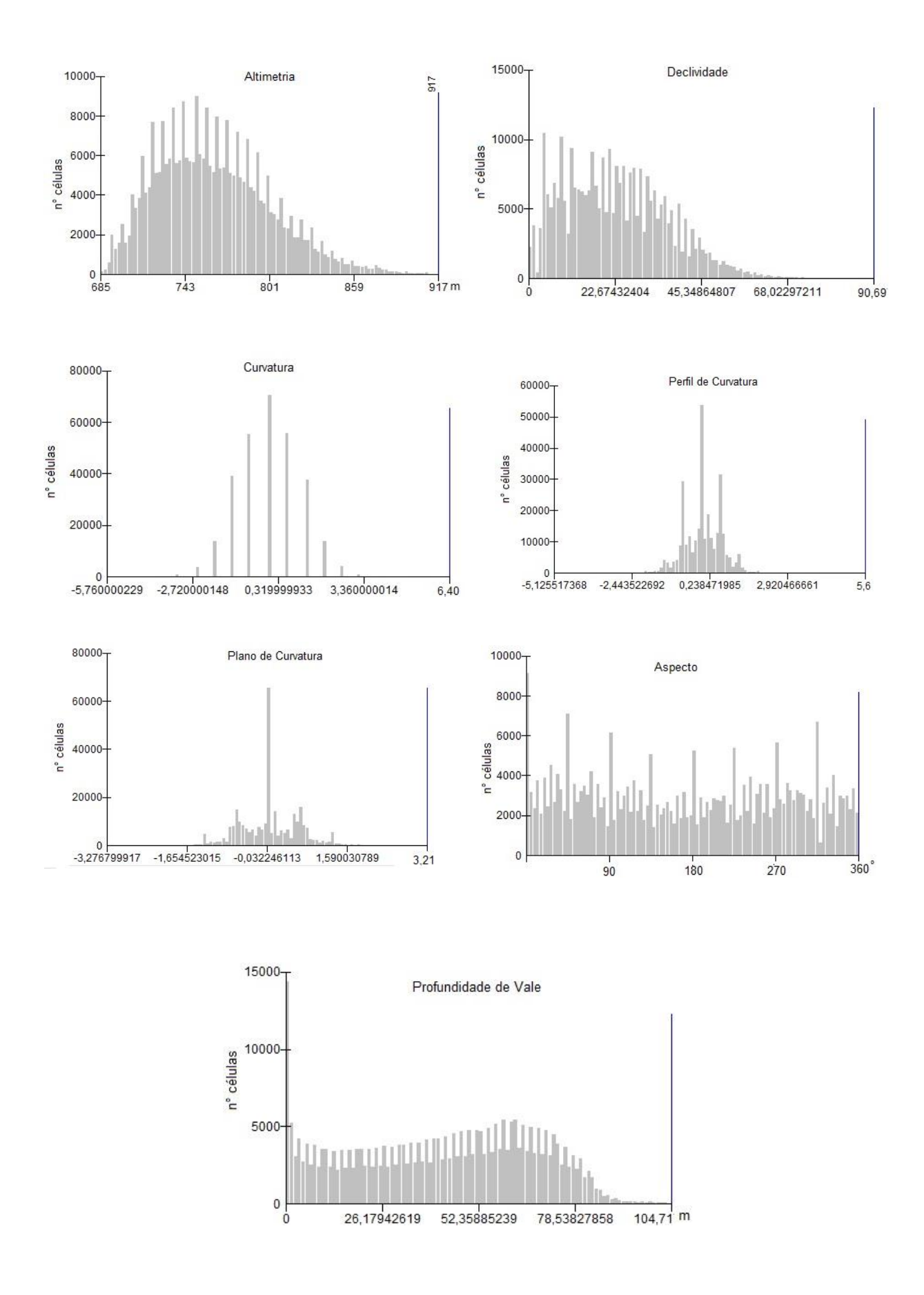

Figura 16: Histogramas de distribuição dos temas referentes ao Domínio do LVAd.

#### <span id="page-50-0"></span>**4.7.2. DOMÍNIO DOS CAMBISSOLOS HÁPLICOS TB EUTRÓFICOS**

O domínio do CXbe caracteriza-se como sendo o compartimento topográfico que separa o Planalto de Viçosa da Depressão relativa do Rio Pomba (Planalto de Ubá) neste compartimento pode-se encontrar afloramentos rochosos e outras Classes de Solo. Conforme Figura 2 do item 3.4, este domínio abrange uma faixa contínua com direção O  $\rightarrow$  L e possui uma área de 6132,87 ha, representando 32,34% da área de pesquisa. O limite superior deste domínio também é caracterizado como sendo o divisor de águas entre a bacia do Rio Paraíba do Sul e o Rio Doce (CABRAL, 2001).

Analisando a variável uso e ocupação do solo para o presente domínio, observa-se que houve um aumento relativo da participação da classe de Pastagem degradada em relação ao Domínio do LVAd. Conforme o Quadro 10, a classe de pastagem degradada contribui com 59,69% da área total do presente domínio.

| Classes de Uso        | Área ha | % da Área |
|-----------------------|---------|-----------|
| Pastagem Degradada    | 3660,72 | 59.69     |
| Mata/Eucalipto        | 1174,09 | 19.14     |
| Pastagem              | 1108,54 | 18,07     |
| Solo exposto/Estradas | 157,24  | 2,58      |
| Área Construída       | 32,25   | 0,52      |

Quadro 10: Área e porcentagem da área das classes de uso para o Domínio do CXbe

O tipo de uso e cobertura do solo para este domínio é importante para o controle de processos erosivos, pois além da ocorrência majoritariamente de CXbe, que se caracteriza como um solo de menor desenvolvimento pedológico e organização estrutural (KER et al. 2012 e CURI et al. 2017), estes estão normalmente associados a declividades acentuadas, comum neste domínio.

Por conseguinte, apresenta-se o Quadro 11, referente aos valores estatísticos das variáveis contidas no presente domínio pedológico.

|       |          | Média         | Desvio Padrão |
|-------|----------|---------------|---------------|
| 395   | 917      | 667,65        | 112.64        |
| 163   | 0        | 33,92         | 15,65         |
| 10,23 | $-12.15$ | $-0.0071$     | 1,15          |
| 6,28  | $-5.88$  | 0.0223        | 0,66          |
| 5,76  | $-6.33$  | 0.023         | 0,65          |
| 360   | 0        | 173,11        | 89,20         |
| 204   | 0        | 55,06         | 41,63         |
|       |          | Máximo Mínimo |               |

Quadro 11: Valores estatísticos para o Domínio Pedológico CXbe

Observando os valores presente no Quadro 11, nota-se que a altimetria possui valores de cotas máximas e mínimas bem distantes, devido ao contato deste Domínio Pedológico com os respectivos Domínios LVAd e PVAe, possuindo elevação média de 667,65 m. Outro fator a ser considerado é a ocorrência de declividades acentuadas, pois as classes de declividade predominantes para o Domínio do CXbe são 20,1 – 45% e 45,1 – 75%, associadas aos tipos de relevo Forte Ondulado e Montanhoso respectivamente, abrangendo 79,87% do domínio do CXbe, conforme o Quadro 12 a seguir.

| Declividade (%) | Relevo         | Área ha | % da Área |
|-----------------|----------------|---------|-----------|
| $0 - 3$         | Plano          | 22,96   | 0.37      |
| $3,1 - 8$       | Suave Ondulado | 175,67  | 2,87      |
| $8,1 - 20$      | Ondulado       | 965,23  | 15,80     |
| $20,1 - 45$     | Forte Ondulado | 3545.04 | 58,00     |
| $45,1 - 75$     | Montanhoso     | 1336,68 | 21,88     |
| >75             | Escarpado      | 66,11   | 1,08      |

Quadro 12: Distribuição das classes de declividade e suas respectivas formas de relevo para CXbe

Em relação ao tema orientação de vertente Quadro 13, observa-se que existe a predominância das vertentes orientadas para o Sul em relação as demais, com significativa diminuição das vertentes orientadas para Norte, este padrão está diretamente relacionado com os processos tectônicos descrito por Almeida (1969, *apud* RADAMBRASIL 1983), que foram responsáveis pela formação da depressão relativa do Rio Pomba com a exposição da frente de escarpamento, que nos limites da área de estudo possui direção O – L, fazendo com que as vertentes presentes tenham tal orientação.

| Orientação | <b>Área</b> ha | % da Área |
|------------|----------------|-----------|
| Norte      | 897,91         | 14.64     |
| Sul        | 1977,00        | 32,23     |
| Leste      | 1773,00        | 28.90     |
| Oeste      | 1484,95        | 24,21     |

Quadro 13: Distribuição da contribuição da área para as classes do tema Aspecto

A seguir serão apresentados os histogramas referentes a figura 17, onde demonstra a distribuição dos valores referentes a cada variável em função do número de células, mostrando o padrão de distribuição com ocorrência de picos de concentração das variáveis em valores específicos.

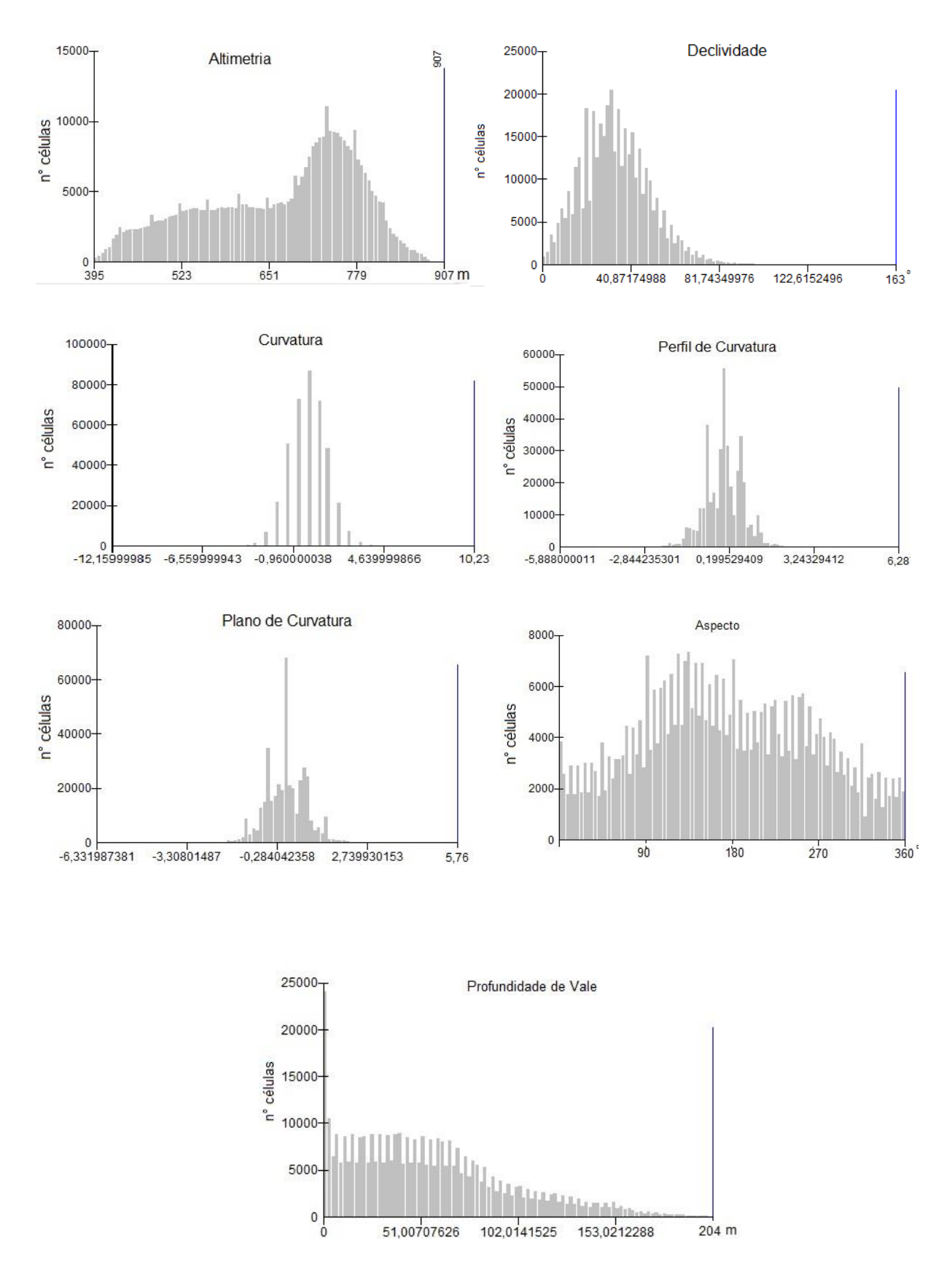

Figura 17: Histogramas de distribuição dos temas referentes ao Domínio do CXbe

A Figura 17, referente aos Histogramas mostra que existe, em relação ao tema Altimetria, uma concentração das elevações na faixa de 700 a 900 metros, o tema declividade, mostra a concentração das distribuições das declividades em valores elevados, indicando a movimentação da paisagem inerente ao próprio padrão geomorfométrico característico de relevo escarpado. Observando o histograma referente ao tema Aspecto, observa-se as predominâncias de vertentes orientadas para o sul, sendo este apresentando um padrão de distribuição fora da normalidade.

# <span id="page-54-0"></span>**4.7.3. DOMÍNIO DOS ARGISSOLOS VERMELHO-AMARELO EUTRÓFICO**

O domínio dos PVAe é caracterizado pela presença de Argissolo Vermelho-Amarelo eutrófico que apresenta como horizonte diagnostico o Bt (textural), indicando aumento do teor de argila do horizonte A para o B, podendo provocar descontinuidade hidráulica e processos erosivos em sulcos (BERTOLONI e VIEIRA, 2001). Esse domínio, encontra-se nas menores elevações do município, sendo que as cotas mínima e máxima são de 340 e 665 metros. Assim como o Domínio pedológico do item 3.7.2, este domínio está inserido na Bacia hidrográfica do Rio Xopotó, que é afluente do Rio Pomba. O domínio do PVAe possui uma área de 8144,66 ha representando 42,95% do total da área de estudo.

Em relação à variável referente ao tema de uso e ocupação do solo Quadro 14, este domínio pedológico é o que apresenta maior porcentagem de pastagem degradada em relação a sua área, contribuindo com 74,26% do total, sendo este tipo de uso e cobertura da terra herança das antigas lavouras de cana-de-açúcar, onde a principal prática de manejo era o fogo (VALVERDE, 1958) e menor porcentagem de cobertura referente a classe Mata/Eucalipto, representando apenas 3,24% dos 8144,66 ha.

| <b>Classes de Uso</b> | Área ha | % da Área |
|-----------------------|---------|-----------|
| Pastagem Degradada    | 6048,03 | 74,26     |
| Pastagem              | 1041,19 | 12,78     |
| Solo exposto/Estradas | 632,80  | 7,77      |
| Mata/Eucalipto        | 263,74  | 3,24      |
| Área Construída       | 158,89  | 1,95      |

Quadro 14: Área e porcentagem da área das classes de uso para o Domínio do PVAe

O Quadro 14 mostra que 87% deste domínio pertence à classe de uso, Pastagem, degradada ou não, indicando a vocação histórica do município para a pecuária, que é um padrão para a Zona da Mata mineira (EMBRAPA, 2010).

No quadro 15, assim como feito para os demais domínios já descritos, apresenta-se os valores estatísticos referente às variáveis utilizadas no processo de descrição e comparação geomorfométrica.

| Temas                | Máximo Mínimo |          | Média    | Desvio Padrão |
|----------------------|---------------|----------|----------|---------------|
| Altimetria (m)       | 665           | 340      | 413,05   | 37,50         |
| Declividade (%)      | 242,42        | 0        | 22,79    | 13,21         |
| Curvatura            | 14,07         | $-11,52$ | $-0.003$ | 1,07          |
| Perfil de Curvatura  | 6,29          | -8,67    | 0,047    | 0,61          |
| Plano de Curvatura   | 6,20          | $-5,55$  | 0,027    | 0,58          |
| Aspecto (graus)      | 360           | 0        | 175,04   | 101,29        |
| Profundidade de Vale | 201,47        | 0        | 47,15    | 29,23         |

Quadro 15: Valores estatísticos para o Domínio Pedológico PVAe

Analisando os temas referente a Altimetria e Declividade, o Quadro 15 mostra que este domínio possui a menor média de altitude, em relação aos demais. Sobre o tema Declividade, mesmo este apresentando o máximo de declividade registrado em 242,42%, este valor, está relacionada com a ocorrência de apenas uma célula, considerando a resolução espacial do *Raster* referente a este tema como sendo de 10 metros, pode-se afirmar desta forma que a abrangência espacial deste valor de declividade é de apenas 100 m². As classes de relevo predominante conforme classificação Embrapa (1999), são Forte Ondulado e Ondulado, representando 49,27% e 30,06% respectivamente.

O quadro 16 mostra a distribuição do tema Aspecto em relação ao domínio dos PVAe. Nele, constata-se que as orientações de vertentes Leste e Sul são praticamente iguais, diferindo dos demais domínios descritos, anteriormente.

| Orientação | Área ha | % da Área |
|------------|---------|-----------|
| Norte      | 1825,85 | 22,42     |
| Sul        | 2148,10 | 26,37     |
| Leste      | 2184,62 | 26,82     |
| Oeste      | 1986,08 | 24,39     |

Quadro 16: Distribuição da contribuição da área para as classes do tema Aspecto

A Figura 18 representa os histogramas de distribuição dos valores das variáveis utilizadas em relação ao número de células. Por meio da análise da presente figura, pode-se identificar o padrão de distribuição de cada tema, facilitando o processo de comparação dos diferentes domínios pedológicos.

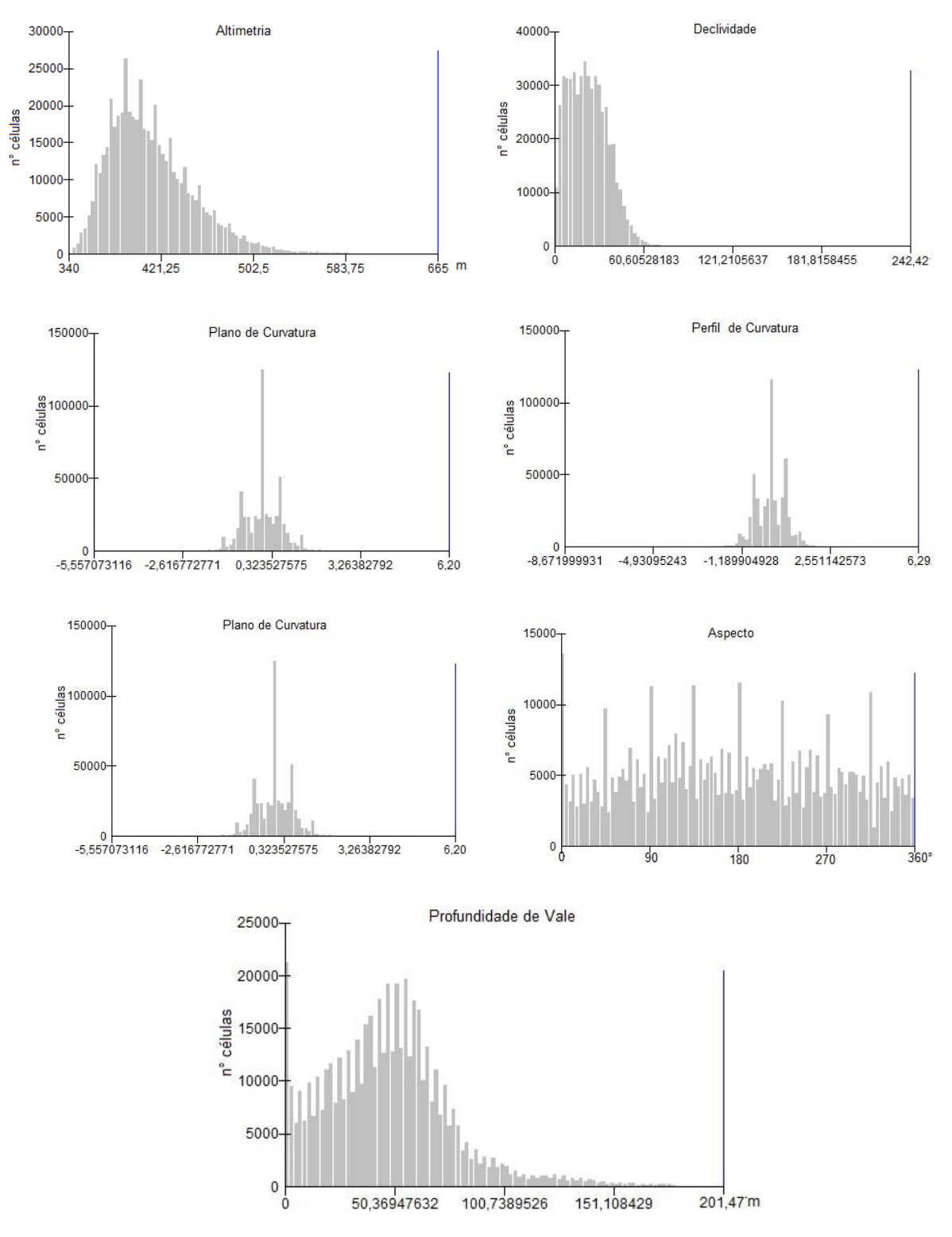

Figura 18: : Histogramas de distribuição dos temas referentes ao Domínio do PVAe

<span id="page-58-0"></span>No presente item, apresentam-se os valores das variáveis geomorfométricas utilizadas na caracterização dos domínios pedológicos que compõem a paisagem da área de pesquisa.

### <span id="page-58-1"></span>**5.1. ALTITUDE E AMPLITUDE ALTIMÉTRICA**

Ao analisar o Quadro 17, observa-se que o Domínio do CXbe possui a maior Amplitude altimétrica em relação aos demais domínios pedológicos.

| <b>Domínio</b><br>Pedológico | Altitude (m) | <b>Amplitude</b><br>Altimétrica (m) |  |  |
|------------------------------|--------------|-------------------------------------|--|--|
| LVAd                         | $685 - 917$  | 232                                 |  |  |
| CXbe                         | $395 - 907$  | 512                                 |  |  |
| <b>PVAe</b>                  | $340 - 665$  | 325                                 |  |  |

Quadro 17: Altitude e Amplitude Altimétrica dos Domínios Pedológicos

Ao analisar a compartimentação Geomorfológica, realizada por Faria (2009), observa-se que o domínio dos CXbe está associado ao Compartimento Serra da Mantiqueira, caracterizada por apresentar "[…] escarpas muito dissecadas, com vertentes mais íngremes[…]" (FARIA, 2009, p. 35), corroborando com Saadi (1991).

O domínio dos LVAd está associado ao Planalto de Viçosa (CORRÊA, 1984) e neste caso a Amplitude Altimétrica está relacionada basicamente ao processo de dissecação da paisagem pela hidrografia, durante flutuações climáticas ocorridas no Quaternário (AB'SABER, 1966).

O domínio dos PVAe apresentou as menores altitudes. Esta unidade está associada com a depressão relativa do Rio Xopotó. O rebaixamento em relação as áreas vizinhas, fator condicionante de depressão relativa, está relacionado com processos tectônicos oriundos da Faixa Móvel Atlântica (RADAMBRASIL, 1983).

A Amplitude Altimétrica entre a cota mais baixa e a mais alta é de 577m. Esta variação de altitude interfere diretamente no clima local, pois as áreas mais elevadas tendem a possuir um clima mais ameno, com menor taxa de evapotranspiração e consequentemente mais umidade nos solos em relação às áreas menos elevadas.

#### <span id="page-59-0"></span>**5.2. DECLIVIDADE**

Os quadros 18 e 19 representam a declividade em relação a área de abrangência e porcentagem da área para cada classe de declividade, conforme classificação proposta por Embrapa (1999).

Quadro 18: Área (ha) de cada classe de declividade, conforme classificação Embrapa (1999)

| <b>Domínio Pedológico</b> | $0 - 3%$ | $3 - 8%$        | $8 - 20%$             | 20-45%  | 45-75%  | >75   |
|---------------------------|----------|-----------------|-----------------------|---------|---------|-------|
| <b>LVAd</b>               | 100,78   | 591,07          | 1380,98               | 2253,11 | 288,34  | 1,75  |
| CXbe                      | 22,96    |                 | 175,67 965,23 3545,04 |         | 1336,68 | 66,11 |
| PVAe                      | 182,93   | 1048,92 2416,60 |                       | 3960,53 | 425.26  | 4,15  |

Onde: LVAd = Domínio dos Latossolos Vermelho-Amarelo distrofico; CXbe = Domínio do Cambissolo Háplico; PVAe = Domínio do Argissolo Vermelho-Amarelo eutrófico.

Quadro 18: Porcentagem de cada classe de declividade (EMBRAPA, 1999)

| <b>Domínio Pedológico</b> | $0 - 3%$ | $3 - 8%$ | $8 - 20%$ | 20-45% | 45-75% | >75  |
|---------------------------|----------|----------|-----------|--------|--------|------|
| LVAd                      | 2,18     | 12,80    | 29,91     | 48,81  | 6.24   | 0.06 |
| <b>CXbe</b>               | 0,37     | 2,83     | 15,8      | 58,05  | 21.87  | 1,08 |
| <b>PVAe</b>               | 2,27     | 13,04    | 30,08     | 49.27  | 5,29   | 0.05 |

Onde: LVAd = Domínio dos Latossolos Vermelho-Amarelo distrofico; CXbe = Domínio do Cambissolo Háplico; PVAe = Domínio do Argissolo Vermelho-Amarelo eutrófico.

Faria (2009), utilizando MDE com resolução espacial de 40 m, propõe uma nova classificação da declividade em intervalos de (0-10%; 10-20%; 20-30%; 30-40%; 40-50%; >50%), afirmando que esta, permite uma melhor observação das classes de declividade. Porém, como na presente pesquisa foi utilizado o MDE *Alos Palsar* com resolução espacial de 12,5 m, a proposta da Embrapa (1999) mostrou-se mais eficiente.

Desta forma, a classe de declividade predominante para todos os Domínios Pedológicos, pertence ao intervalo de 20 – 45%, que segundo Florenzano (2008) representa feições de relevo forte ondulado, indicando restrições de uso, quanto a mecanização agrícola entre outros tipos de uso, segundo proposto por Lepsch (2015).

Em especial para o domínio do LVAd a ocorrência de relevo forte ondulado associado a solos de avançado estágio de intemperismo, pode indicar a ocorrência de rochas fraturadas em decorrência de esforços tectônicos pretéritos, conforme demostrado por Gardin et al. (2011), onde observa-se a ocorrência de falhas e fraturas, ocasionando a fragmentação da rocha, facilitando a percolação da água e consequentemente aumentando a taxa de intemperismo e pedogênese.

#### <span id="page-60-0"></span>**5.3. ORIENTAÇÃO DAS VERTENTES**

O Quadro 20 apresenta a distribuição da porcentagem de área em relação a orientação da vertente para cada Domínio Pedológico.

| <b>Domínio</b><br>Pedológico | <b>Norte</b> | Sul   | Leste | <b>Oeste</b> |
|------------------------------|--------------|-------|-------|--------------|
| LVAd                         | 27,53        | 21,69 | 25,31 | 25,47        |
| CXbe                         | 14,65        | 32.23 | 28.91 | 24,21        |
| <b>PVAe</b>                  | 22,43        | 26,37 | 26,82 | 24,38        |

Quadro 19: Porcentagem das classes de orientação de Vertente

Onde: LVAd = Domínio dos Latossolos Vermelho-Amarelo distrofico; CXbe = Domínio do Cambissolo Háplico; PVAe = Domínio do Argissolo Vermelho-Amarelo eutrófico.

Analisando o item 4.4, juntamente com o Quadro 20, observa-se que no primeiro, há uma ligeira predominância das vertentes orientadas para Sul e Leste, porém quando se realiza uma análise das orientações para cada Domínio Pedológico separadamente, pode-se observar que para o Domínio dos LVAd as vertentes predominantes são Norte e Leste. Em relação ao Domínio dos CXbe, a orientação predominante é majoritariamente Sul, mostrando a contribuição da frente de escarpamento. Para o Domínio dos PVAe, as vertentes predominantes são Sul e Leste, seguindo o padrão observado no item 4.4.

A orientação da vertente, possui relação direta com a quantidade de incidência de energia solar na superfície. Sirtoli et al. (2008), afirma que "[…] orientação das vertentes associadas à declividade, interfere no sombreamento causado por feições geomorfológicas[…]" (SIRTOLI et al., 2008, p.326).

Considerando que a área de pesquisa abrange as Latitudes entre (-20° 58' 15,38″ e -20° 50' 43″), tem-se que as vertentes que recebem maior incidência de calor são as orientadas para o Norte, devido a própria posição geográfica da área, em contrapartida as vertentes Sul, recebem menos radiação.

#### <span id="page-61-0"></span>**5.4. PROFUNDIDADE DE VALE**

O quadro 21 apresenta os valores referentes a profundidade de vale para cada Domínio Pedológico.

| Domínio Pedológico | MAX    | <b>MIN</b> | MED   | DES.P |
|--------------------|--------|------------|-------|-------|
| LVAd               | 104,71 |            | 41,77 | 24,85 |
| CXbe               | 204    |            | 55,06 | 41,63 |
| <b>PVAe</b>        | 201,47 |            | 47,15 | 29,23 |

Quadro 20: Valores referente a profundidade de vale (m)

Onde: LVAd = Domínio dos Latossolos Vermelho-Amarelo distrofico; CXbe = Domínio do Cambissolo Háplico; PVAe = Domínio do Argissolo Vermelho-Amarelo eutrófico; MAX= Máximo; MIN = mínimo; MDE = Média; DES.P = Desvio Padrão.

Para o tema relacionado com a profundidade de vale, o Domínio que apresentou os maiores valores, como esperado, foi o domínio do CXbe, devido à influência direta da declividade e amplitude altimétrica, pois estes possuem influência na velocidade do escoamento e capacidade erosiva, associado a erodibilidade inerente a ordem dos Cambissolos.

O domínio do PVAe apresentou a segunda maior média de profundidade de vale, mesmo este estando localizado em um relevo com elevações menores e menos declivoso. Neste caso a elevação da média da profundidade está associada principalmente com os valores na zona de transição entre os domínios do CXbe com o PVAe, onde os vales possuem profundidades elevadas, conforme Figuras 2 e 10.

O domínio que apresentou a menor média de profundidade de vale foi o LVAd, porém analisando as figuras 16 e 18, referente aos histogramas de distribuição de valores em relação ao número de células, observa-se que o domínio do PVAe apresenta uma concentração de valores de profundidade entre 30 a 60 metros, com significativa contribuição de valores elevados para aumentar a média, enquanto que o domínio do LVAd, apresenta uma maior homogeneidade dos valores de profundidade.

#### <span id="page-62-0"></span>**5.5. CURVATURA, PERFIL DE CURVATURA E PLANO DE CURVATURA**

Pode-se observar a porcentagem das classes de vertentes em relação a área da pesquisa (Quadro 22), segundo classificação proposta no item 3.3.5.

|             | Perfil de Curvatura |       |      |            | Curvatura |            |       |       |
|-------------|---------------------|-------|------|------------|-----------|------------|-------|-------|
| Area $(\%)$ | CO.X                | CV.R  | CO.R | <b>CON</b> |           | <b>CON</b> | CO.R  | CO.X  |
| LVAd        | 37,25               | 17,50 | 4,05 | 41,20      |           | 38,17      | 23,87 | 37,95 |
| CXbe        | 38,58               | 14,18 | 5,29 | 41,95      |           | 39,30      | 22,15 | 38,55 |
| PVAe        | 36,18               | 17,98 | 4.15 | 41,69      |           | 38,38      | 24,11 | 37,51 |
|             | Continuação         |       |      |            |           |            |       |       |
|             | Plano de Curvatura  |       |      |            |           |            |       |       |
| Area $(\%)$ | COV                 | COV.R | DI.R | <b>DIV</b> |           |            |       |       |
| LVAd        | 34,79               | 23,85 | 3,46 | 37,97      |           |            |       |       |
| CXbe        | 38.65               | 16.48 | 4.20 | 40.67      |           |            |       |       |
| PVAe        | 34.08               | 24.07 | 3.46 | 38,39      |           |            |       |       |

Quadro 21: Porcentagem da área em relação ao formato da vertente

Onde: LVAd = Domínio dos Latossolos Vermelho-Amarelo distrófico; CXbe = Domínio do Cambissolo Háplico; PVAe = Domínio do Argissolo Vermelho-Amarelo eutrófico; CO.X = Convexo; CV.R = Convexo – Retilíneo; CO.R = Concavo – Retilíneo; CON = Concavo; COV = Convergente; COV.R = Convergente – Retilíneo; DI.R = Divergente – Retilíneo; DIV = Divergente

Analisando o Quadro 22, observa-se que existe predominância das encostas de formato côncavo e convergente. Segundo Corrêa (1984), estas encostas representam anfiteatros, que são oriundos de antigos processos erosivos responsável pela gênese do domínio dos Mares de Morros.

Cavalcanti (2014), corroborando com Corrêa (1984), ressalta que as encostas côncavas engendram aumento do potencial erosivo, afetando diretamente a relação entre morfogênese e pedogênese. Desta forma, esta variável se faz importante para realizar levantamentos de solos com maior detalhamento, considerando o conceito de Catena (MILNE, 1934), visto que existe uma estreita relação entre o formato da encosta e as possíveis Ordens de solos presentes, pois este conceito destaca a influência do relevo sobre o comportamento do fluxo hídrico (infiltração e escoamento superficial), erosão e sedimentação, promovendo desta forma alterações dos atributos pedológicos.

## <span id="page-63-0"></span>**6. CONCLUSÃO**

Após a realização da presente descrição Geomorfométrica, junto a análise do uso e ocupação do solo da área de estudo, pode-se concluir que:

- O uso de software especializados em análises espaciais, associados com a disponibilidade de obtenção de dados espaciais de forma rápida e gratuita, engendra maior eficiência e rapidez em tais levantamentos.
- A resolução espacial referente ao MDE é muito importante para a qualidade dos dados referente as variáveis Geomorfométricas, pois assim como na presente pesquisa, a maioria das variáveis Geomorfométricas utilizadas para análise Geomorfológicas são derivadas diretas ou indiretas do MDE, como por exemplo: Declividade, Curvatura, Orientação da Vertente, Profundidade de Vale e etc.
- O *Script* denominado Morfometria, utilizado no Rstudio, possibilita a geração concomitante de diversas variáveis determinantes para a descrição Geomorfométrica das paisagens, porém no presente trabalho, a utilização de outro *software,* neste caso o *ArcGis 10.5®,* se fez necessária para os processos de reclassificação, cálculo de área, extração de histogramas, variáveis estatísticas e geração do *Layout,* devido a maior simplicidade da linguagem de trabalho deste *Software.*
- Os presentes temas referentes às variáveis fornecem informações que podem ser utilizadas como subsídio no processo de Planejamento do uso e ocupação da terra, mitigando impactos e possíveis perdas, devido ao uso incompatível com a característica do local.

# <span id="page-64-0"></span>**REFERÊNCIAS BIBLIOGRÁFICAS**

AB'SÁBER, A. N. **O domínio dos "mares de morros" no Brasil**. Geomorfologia, São Paulo, n. 2, p. 1-9, 1966.

AB'SÁBER, A. N. Geografia e planejamento. **Revista de História**, São Paulo, v. 39, n. 80, p. 257-272, 1969.

AB'SÁBER, A. N. **Os domínios de natureza no Brasil:** potencialidades paisagísticas. São Paulo: Ateliê Editorial, 2003. 159p.

AB'SABER, A. N.; PLANTENBERG, C. M. **Previsão de impactos: O estudo de Impacto Ambiental no Leste, Oeste e Sul. Experiências no Brasil, na Rússia e na Alemanha.** 2. Ed. 2 reimpr. – São Paulo: Editora da Universidade de São Paulo, 2006.

AB'SÁBER, A. N. **O Pantanal Mato-Grossense e a Teoria dos Refúgios**. Revista Brasileira de Geografia, Rio de Janeiro, v. 50, n. esp., p. 9-57, 1988. Republicado em Brasil: paisagens de exceção: o Litoral e o Pantanal Mato-Grossense – patrimônios básicos. Cotia, SP: Ateliê Editorial, 2006.

ANJOS, D. S. dos. **Classificação da curvatura de vertentes em perfil via thin plate spline e inferência fuzzy**. 2008.

ASSIS, A. A. F.; FARIA, A. L. L. **Tempo, lugar, conhecimento: geografia e história**  entre aproximações e distanciamentos / Organizadores: André Luiz Lopes de Faria, Angelo, Adriano Faria de Assis – Viçosa, MG: 2016 223p.

BERTOLANI, F. C.; VIEIRA, S. R. Variabilidade espacial da taxa de infiltração de água e da espessura do horizonte A, em um Argissolo Vermelho-Amarelo, sob diferentes usos. **Revista Brasileira de Ciência do Solo**, v. 25, n. 4, p. 987-995, 2001.

BORGES, M. E. S. et al. Emprego do processamento digital dos parâmetros morfométricos no mapeamento geomorfológico da bacia do Rio Preto. **Revista Espaço e Geografia**, v. 10, n. 2, 2007.

BRASIL. Ministério das Minas e Energia. Projeto RADAMBRASIL. **FOLHAS SF 23/ 24 RIO DE JANEIRO/ VITÓRIA**. Geologia, geomorfologia, pedologia, vegetação e uso potencial da terra. Rio de Janeiro, 1983.

CABRAL, B. AGÊNCIA NACIONAL DE ÁGUAS (BRASIL). **A agência nacional de águas:** ANA. Brasília, DF: Senado Federal, 2001

CARVALHO JR, W. **Classificação supervisionada de pedopaisagens do domínio dos mares de morros utilizando redes neurais artificiais. 160p**. 2005. Tese de Doutorado. Tese (doutorado em Solos e Nutrição de Plantas) Universidade Federal de Viçosa, Viçosa.

CAVALCANTI, L. C. S. **Cartografia de paisagens: fundamentos**. Oficina de Textos, 2014.

CHRISTOFOLETTI, A. **Geomorfologia.** São Paulo: Edgard Blücher, 1980.

CORRÊA, G. F. **Modelo de Evolução e Mineralogia da Fração Argila de Solos do Planalto de Viçosa, MG.** 1984. 87 f. Dissertação (Mestrado em Solos e Nutrição de Plantas) – Universidade Federal de Viçosa, Viçosa, MG, 1984.

CREPANI, E. et al. **Sensoriamento remoto e geoprocessamento aplicados ao zoneamento ecológico-econômico e ao ordenamento territorial**. São José dos Campos: Inpe, 2001

CUNHA, S. B. da; GUERRA, A. T. **Geomorfologia:** exercícios, técnicas e aplicações. Rio de Janeiro: Bertrand Brasil, 1996. 345 p.

CURI, N. et al. (Ed). **Pedologia – Solos dos Biomas Brasileiros.** Sociedade Brasileira de Ciência do Solo, 2017

DEAN, W. **A ferro e fogo: a história de devastação da Mata Atlântica.** 4 reimpr, ed. São Paulo: Companhia das Letras, 2002. 484 p.

DEVICARI, L. F. **O modelado de dissecação do relevo como fator topográfico na equação universal de perda de solo aplicado ao município de São Pedro do Sul– RS**. 2009. Tese de Doutorado. Dissertação de Mestrado, UFSM.

EMBRAPA GADO de LEITE. **Perfil do produtor de leite nas mesorregiões da Zona da Mata e Campo das Vertentes de Minas Gerais**/ editor técnico, Polo de Excelência do Leite e Derivados. – Juiz de Fora: Artwork Comunicação Visual, 2010. 112 p. Disponível em: [https://www.embrapa.br/gado-de-leite/busca-de-publicacoes/-](https://www.embrapa.br/gado-de-leite/busca-de-publicacoes/-/publicacao/955226/perfil-do-produtor-de-leite-nas-mesorregioes-da-zona-da-mata-e-campo-das-vertentes-de-minas-gerais) [/publicacao/955226/perfil-do-produtor-de-leite-nas-mesorregioes-da-zona-da-mata-e](https://www.embrapa.br/gado-de-leite/busca-de-publicacoes/-/publicacao/955226/perfil-do-produtor-de-leite-nas-mesorregioes-da-zona-da-mata-e-campo-das-vertentes-de-minas-gerais)[campo-das-vertentes-de-minas-gerais.](https://www.embrapa.br/gado-de-leite/busca-de-publicacoes/-/publicacao/955226/perfil-do-produtor-de-leite-nas-mesorregioes-da-zona-da-mata-e-campo-das-vertentes-de-minas-gerais)

EMBRAPA, Centro Nacional de Pesquisa de Solos. **Sistema Brasileiro de Classificação de Solos. Brasília**: EMBRAPA Produção de Informação; Rio de Janeiro: EMBRAPA Solos, 1999. 412p.

FARIA, M. M. **Compartimentação Geomorfológica e Morfometricas da Bacia do Rio Pomba, MG/RJ.** Monografia apresentada ao curso de Geografia da UFV, Viçosa – MG, 2009.

FERNANDES FILHO, E. I.; SCHUNEMANN, A. L. **Scripit Morfometria.** Departamento de Solos – UFV, Viçosa – MG, 2016

FERRARI, J. A.; HIRUMA, S. T.; KARMANN, I. Caracterização morfométrica de uma superfície cárstica do Vale do Ribeira, São Paulo (Núcleo Caboclos-PETAR). **Revista do Instituto Geológico**, v. 19, n. 1-2, p. 9-17, 1998.

FLORENZANO, T. G. **Geomorfologia: conceitos e tecnologias atuais**. Oficina de Textos, 2008.

GRADIM, D. T. et al. **Mapa geológico da Folha Viçosa (SF. 23-XBV)**. Belo Horizonte, CPRM/UFMG, escala, v. 1, n. 100.000, 2012.

GONÇALVES, Carlos Walter Porto. **Os (Des) Caminhos do meio Ambiente.** 14 ed. São Paulo. Contexto, 2008.

GUERRA, A. J. T.; JORGE, M. C. O. Geomorfologia do Cotidiano - A degradação dos solos. **Revista Geonorte, Manaus**, v. 4, p. 116-135, 2012.

IBGE. Departamento de Recursos naturais e Estudos Ambientais. **Manual técnico da vegetação brasileira.** Rio de Janeiro: IBGE, 2012. 2ed.

KER, J. C. et al. (Ed.). **Pedologia: fundamentos**. Sociedade Brasileira de Ciência do Solo, 2015.

LACOSTE, Yves. Para que serve a paisagem? O que é uma bela paisagem. **Boletim Paulista de Geografia, São Paulo**, v. 1, p. 115-150, 2003.

LEPSCH, I. F.; SOCIEDADE BRASILEIRA DE CIÊNCIA DO SOLO. **Manual para levantamento utilitário e classificação de terras no sistema de capacidade de uso.** Viçosa, MG: SBCS, 2015 170 p.

MARQUES, JQ de A. et al. **Manual brasileiro para levantamento da capacidade de uso da terra**. Escritório Técnico de Agricultura Brasil-Estados Unidos, 1971.

MERCADANTE, P. **Os Sertões do Leste. Estudo de uma região: A Mata Mineira.** ed. Zahar Editores, Rua México – Rio de Janeiro - RJ, 1973.

MILNE, G. **Some suggested units of classification and mapping particularly for East African soils.** Soil Res., 4:183-198, 1934.

NAME, L. O conceito de paisagem na geografia e sua relação com o conceito de cultura. **GeoTextos**, v. 6, p. 163-186, 2010.

R Core Team (2018). **R: A language and environment for statistical computing**. R Foundation for Statistical Computing, Vienna, Austria. URL [https://www.R-project.org/.](https://www.r-project.org/)

SAADI, Allaoua. **Ensaio sobre a morfotectônica de Minas Gerais: tensões intraplaca, descontinuidades crustais e morfogênese**. Belo Horizonte, 1991.

SILVA, J. X. Geomorfologia, análise ambiental e geoprocessamento. **Revista Brasileira de Geomorfologia**, v. 1, n. 1, 2000.

SIRTOLI, A. E. et al. Atributos do relevo derivados de modelo digital de elevação e suas relações com solos. **Scientia Agraria,** Curitiba, v.9, n.3, p.317-329, 2008.

SOARES, A. C. P. **Folha SF-23-X-DII – Ubá.** Escala 1:100.000. Mapa Geológico – Folha Ubá. Companhia Mineradora de Minas Gerais – CODEMIG, Projeto Sul de Minas. Minas Gerais, 2002.

SPIX, Johann Baptist Von; GALVÃO, B. F. Ramiz; MAGALHÃES, Basílio de. **Viagem pelo Brasil:** 1817 - 1820. 3. ed. Sao Paulo: Melhoramentos, 1976 3v.

FARIA, A. L. L.; ASSIS, A. A. F. de **Tempo, lugar, conhecimento: geografia e história: entre aproximações e distanciamentos** – Viçosa, MG: 2016.

UNIVERSIDADE FEDERAL DE VIÇOSA; FUNDAÇÃO CENTRO TECNOLOGICO DE MINAS GERAIS; UNIVERSIDADE FEDERAL DE LAVRAS; FUNDAÇÃO ESTADUAL DO MEIO AMBIENTE. **Mapa de solos do estado de Minas Gerais.** Belo Horizonte: Fundação Estadual do Meio Ambiente, 2010.

VALVERDE, O. **Estudo Regional da Zona da Mata, de Minas Gerais.** N° 1, Ano XX. Janeiro-Março 1958.

VELOSO, H. P.; RANGEL FILHO, A. L R. **Classificação da vegetação brasileira, adaptada a um sistema universal.** Rio de Janeiro: IBGE, 1991. 123p.